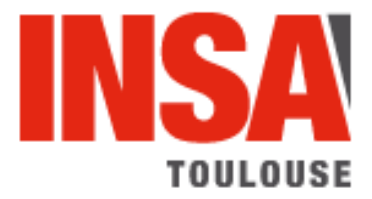

# **C**inématique **D**u **S**olide

*POLYCOPIE DE COURS*

**Pierre STEPHAN** pierre.stephan@univ-tlse2.fr

# 1. *Modélisation d'un mécanisme*

La cinématique est la science des mouvements. Elle concerne presque essentiellement les systèmes mécaniques composés de mécanismes.

Un mécanisme est un ensemble de pièces liées entre elles par des liaisons en vue de réaliser une fonction particulière. Cette fonction est liée aux lois entrée-sortie cinématiques et donc aux mouvements relatifs des pièces les unes par rapport aux autres.

Les mécanismes réels sont pour la plupart très complexes et leur étude cinématique impose une modélisation qui permet de simplifier le système réel en faisant abstraction d'un certain nombre de paramètres secondaires ou d'imperfections inhérentes au réel.

*Hypothèses liées aux pièces* 

On considère que les pièces mécaniques peuvent être modélisées par des solides indéformables.

Un solide est dit indéformable lorsque, quels que soient les points A et B de ce solide, la distance AB reste constante au cours du mouvement.

On se limitera par la suite à appeler « solide » un solide indéformable.

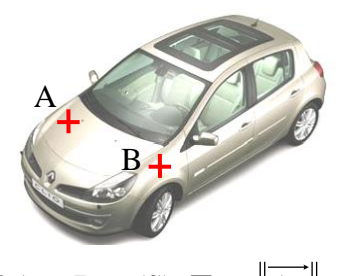

## $\nabla$  A et B  $\in$  (S),  $\nabla$  t,  $||AB||$ =cte

#### *Hypothèses liées aux liaisons*

Les modèles de liaison sont généralement basés sur 2 hypothèses :

- L'hypothèse de géométrie parfaite
- L'hypothèse de liaison sans jeu

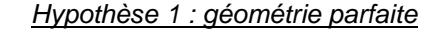

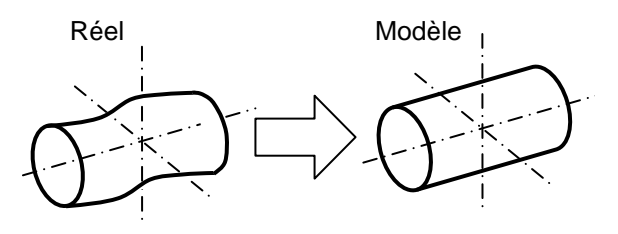

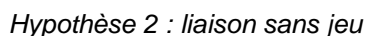

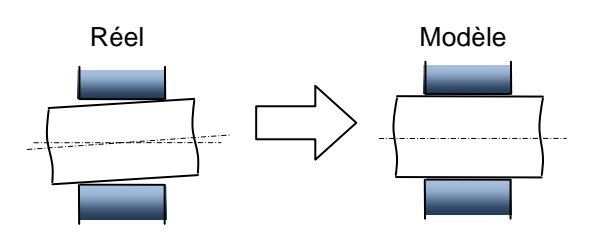

## 2. *Notion de référence*

## *1-1 Référentiel*

En cinématique, le mouvement d'un solide sera défini par rapport à un autre solide choisi comme référence et appelé solide de référence. Un système de référence est l'association ou la combinaison d'un repère espace de référence et d'un repère de temps.

#### *Repère de temps*

Le temps (t) permet de repérer tout instant par la date. On suppose qu'il s'écoule de la même façon en tout point. Son unité de référence est la seconde (s).

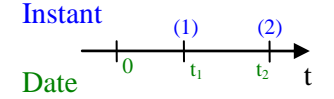

#### *Repère d'espace*

L'espace Physique est l'espace volumique perçu par nos sens et dans lequel se produiront les phénomènes mécaniques courants.

Afin de représenter les systèmes matériels étudiés, on associe à cette notion d'espace : un Espace Affine euclidien à trois dimensions dans lequel on définit :

- O : un point pris comme origine

- b : une base orthonormée directe

- R(O, b) : un repère de l'espace

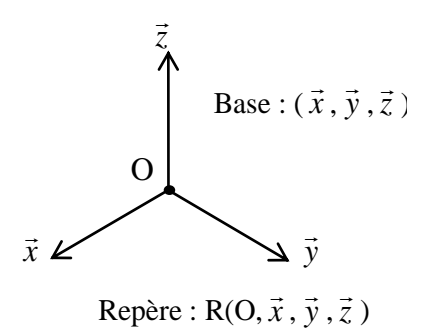

## 3. *Position d'un solide par rapport à un repère*

Pour définir la position d'un solide (S) par rapport à un repère  $R=(O,\vec{x},\vec{y},\vec{z})$ , il faut d'abord commencer par lier à ce solide un repère  $\mathsf{R}_\mathsf{S}\texttt{=}(\mathsf{O}_\mathsf{S},\!{\overline{\mathsf{x}}}_\mathsf{S}^\bullet,\!{\overline{\mathsf{z}}}_\mathsf{S}^\bullet)$  et ensuite définir la position du repère  $\mathsf{R}_\mathsf{S}$ par rapport au repère R.

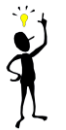

Comme le solide est considéré comme indéformable et que la position relative des axes d'un repère est invariante au cours du temps, on peut considérer qu'il y a équivalence entre le solide et son repère associé.

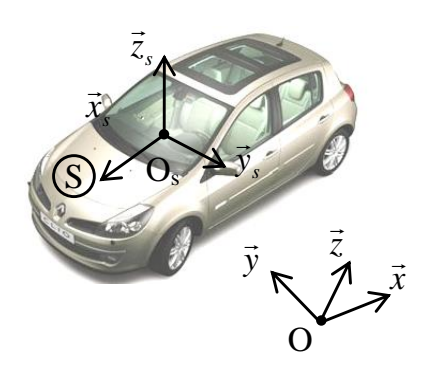

Le repère R<sub>s</sub> étant caractérisé par son origine O<sub>s</sub> et sa base (x͡<sub>s</sub>,y͡<sub>s</sub>,Z͡s), il faut d'abord définir la position de l'origine  $\mathsf{O}_\mathsf{S}$  dans R puis l'orientation de la base  $(\overrightarrow{\mathsf{x}_\mathsf{S}},\overrightarrow{\mathsf{y}_\mathsf{S}},\overrightarrow{\mathsf{z}})$  de  $\mathsf{R}.$   $\mathsf{Q}_\mathsf{S}$ 

#### *3.1. Paramétrage de la position de O<sup>s</sup> dans R*

On utilise usuellement 3 types de coordonnées pour définir la position de O<sub>s</sub> dans le repère R.

 $\checkmark$  Les coordonnées cartésiennes (x,y,z)

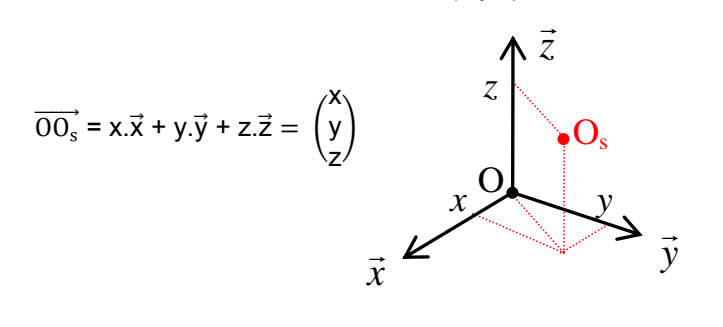

Les coordonnées cylindriques  $(r, \theta, z)$ 

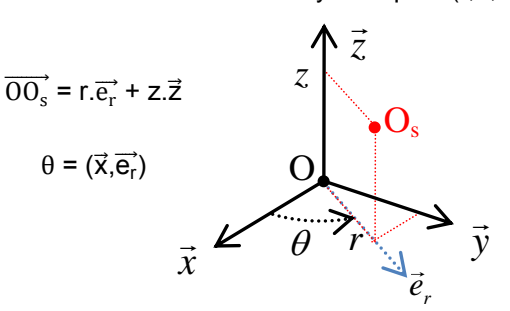

Les coordonnées sphériques  $(r,\theta,\varphi)$ 

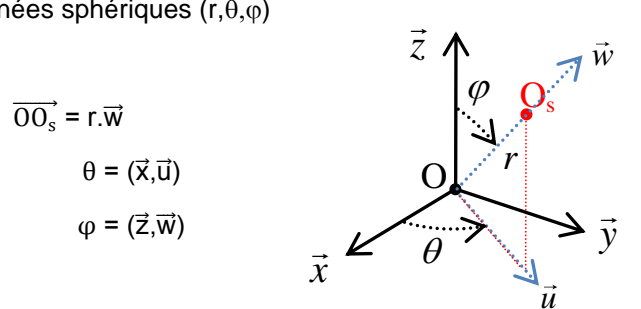

## *3.2. Paramétrage de la base de R<sup>s</sup> par rapport à la base de R*

Le paramétrage de la base de R<sub>s</sub> par rapport à la base de R s'effectue par le biais de trois angles indépendants. Ces trois angles peuvent correspondre aux orientations autour des axes  $\vec{x}$ ,  $\vec{y}$  et  $\vec{z}$ 

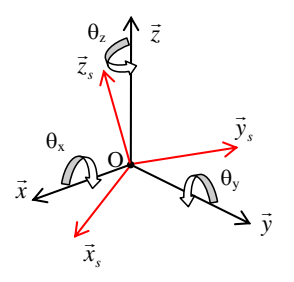

En cinématique, on utilise généralement un paramétrage par les angles d'Euler utilisant des bases intermédiaires beaucoup plus pratiques pour les expressions des grandeurs cinématiques. Ils correspondent à trois rotations <br>planes eusesseives autonomettent de feire esimples la base ( $\vec{a}, \vec{a}, \vec{b}$ ) aussile base ( $\vec{a}, \vec{a}, \vec{b}$ ) planes successives qui permettent de faire coïncider la base (  $\vec{x},\vec{y},\vec{z}$  ) avec la base (  $\vec{x}_s$  ,  $\vec{y}_s$  ,  $\vec{z}_s$  ).

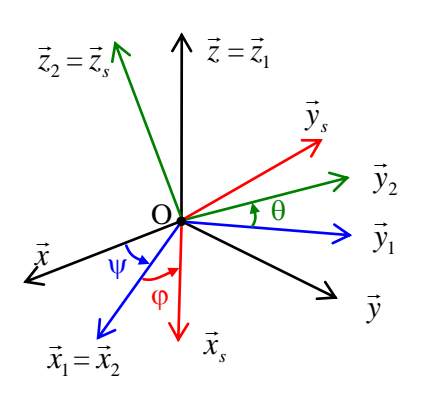

La première rotation est une rotation d'angle  $\psi$  autour de l'axe (O,  $\vec{z}$ ),  $\psi$  est appelé <u>angle de précession</u>. Elle permet de passer de la la constituent de la la  $\langle$  *j*,  $\psi$  est appele <u>angle de precession</u>. Elle permet de base ( $\vec{x}$ ,  $\vec{y}$ ,  $\vec{z}$ ) vers une base intermédiaire ( $\vec{x}$ <sub>1</sub>,  $\vec{y}$ <sub>1</sub>,  $\vec{z}$ ).

La deuxième rotation est une rotation d'angle  $\theta$  autour de l'axe (O,  $\vec{x}_1$ ),  $\theta$  est appelé <u>angle de nutation</u>. Elle permet de passer de la base  $(\vec{x}_1, \vec{y}_1, \vec{z})$  vers une seconde base intermédiaire  $(\vec{x}_1, \vec{y}_2, \vec{z}_2)$ .

La troisième rotation est une rotation d'angle  $\varphi$  autour de l'axe (O,  $\vec{z}_2$ ),  $\varphi$  est appelé angle de <u>rotation propre</u>. Elle permet de passer de la base  $(\vec{x}_1, \vec{y}_2, \vec{z}_2)$  vers la base  $(\vec{x}_s, \vec{y}_s, \vec{z}_s)$ .

Les figures planes sont très utiles pour la résolution des problèmes.

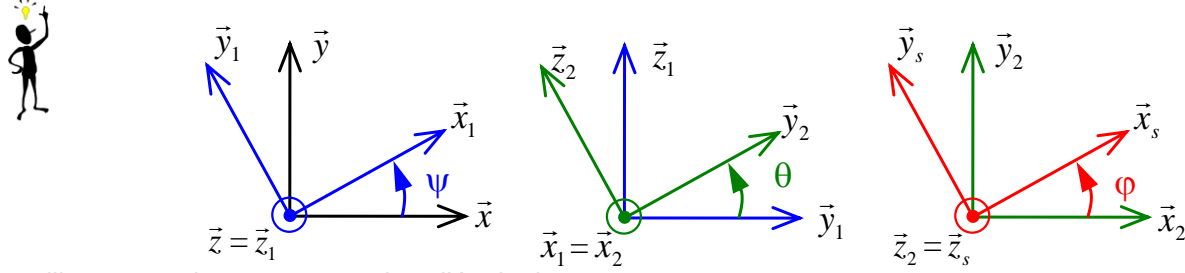

On utilise ces angles notamment dans l'étude des gyroscopes.

## 4. *Introduction aux liaisons - représentation*

Dans l'espace, un solide possède donc 6 Degrés De Liberté (DDL):

- 3 degrés de liberté de translation (liés à la position de  $O_s$  par rapport à R) :  $T_x$ ,  $T_y$ ,  $T_z$
- 3 degrés de liberté de rotation autour de  $O_s$  (liés à l'orientation de la base de  $R_s$  / R :  $R_x$ ,  $R_y$ ,  $R_z$

Il faut 6 paramètres pour positionner un solide dans l'espace :

- 3 paramètres permettant de positionner un point du solide (homogènes à une longueur)

- 3 paramètres angulaires permettant de définir l'orientation du solide (homogène à une mesure angulaire)

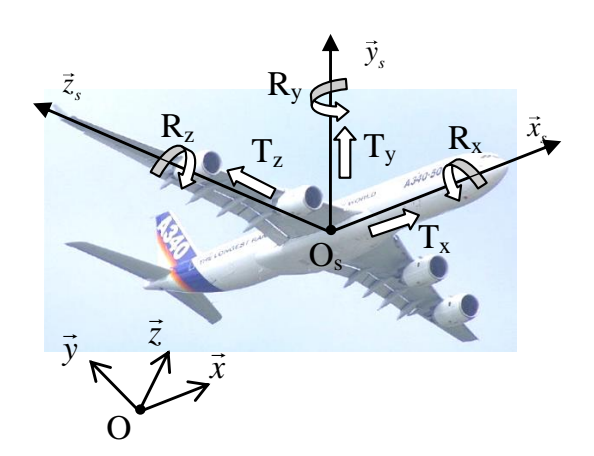

Les liaisons entre solides ou ensembles de solides permettent de supprimer un certain nombre de degrés de liberté. Les différentes liaisons simples s'effectuent à partir de trois surfaces élémentaires supposées parfaites :

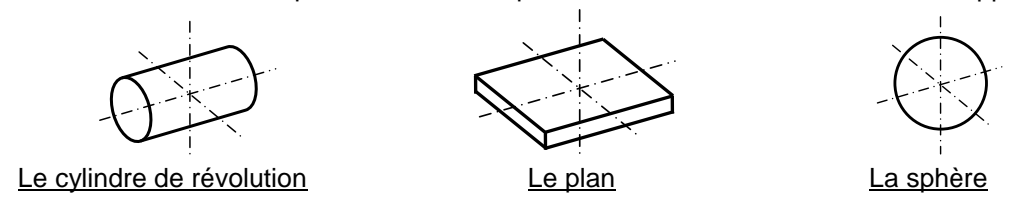

## *4-1 Liaisons simples (Association de surfaces élémentaires)*

L'association de deux surfaces élémentaires d'un solide (2) et d'un solide (1) permet de contraindre les mouvements de (2)/(1). On les appelle les liaisons simples. On peut les caractériser par les degrés de libertés supprimés ou par les paramètres cinématiques nécessaires pour positionner (2)/(1).

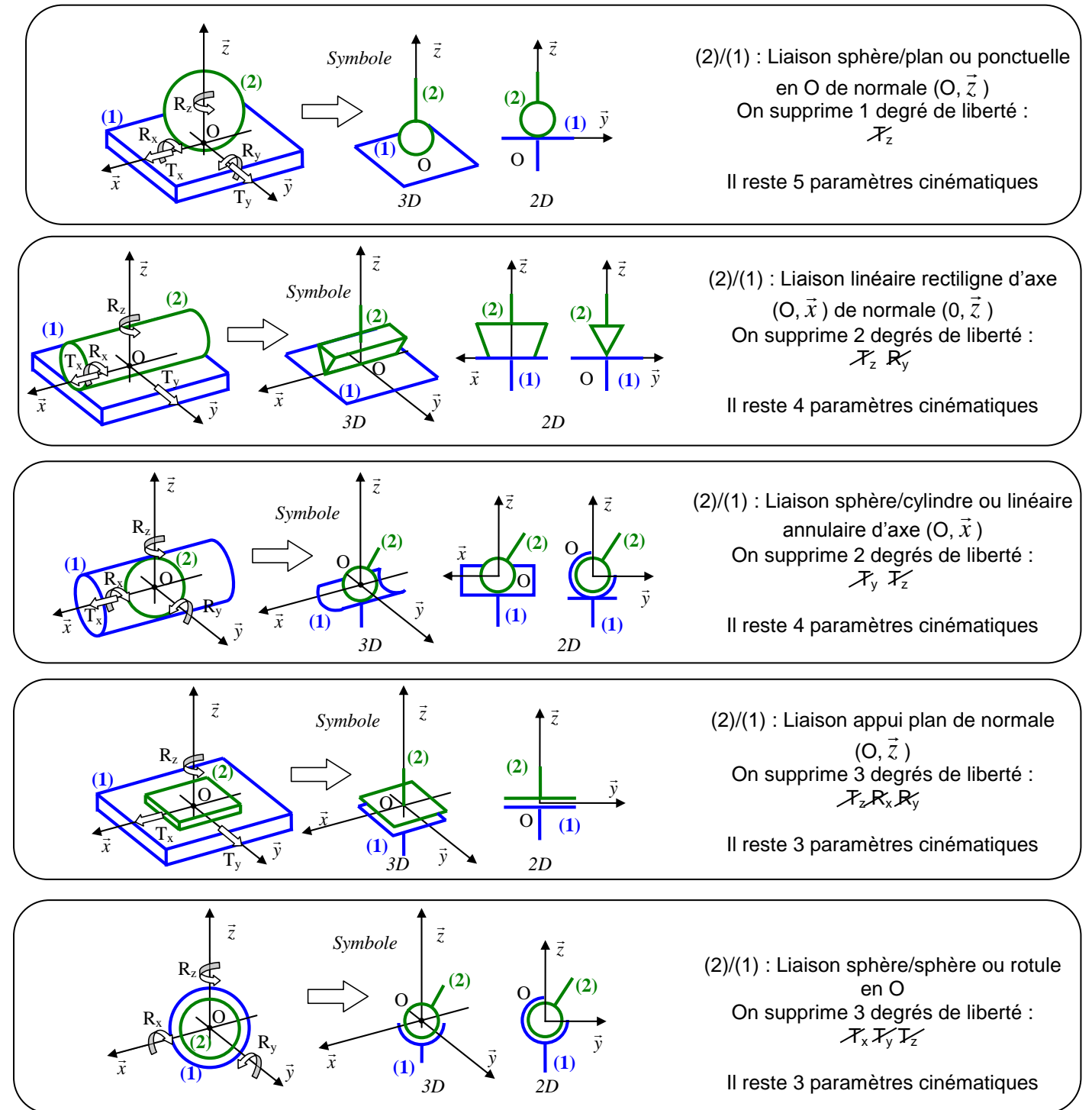

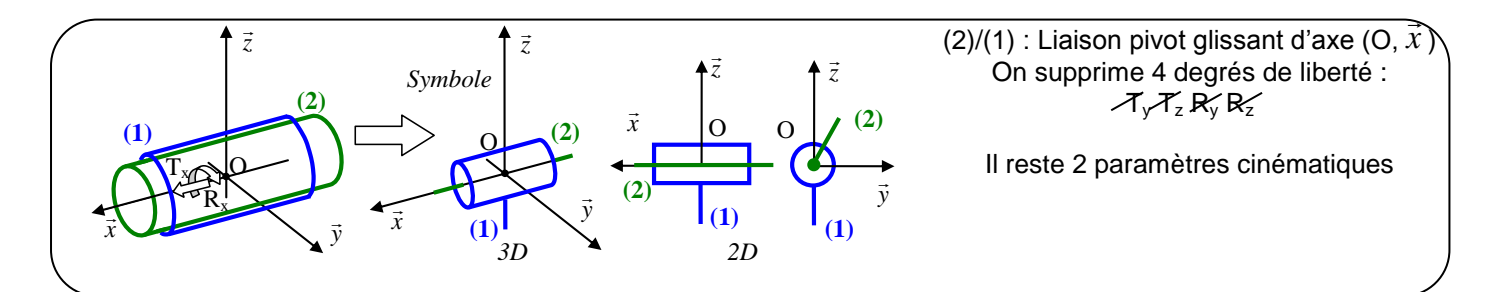

## *4-2 Liaisons composées (à un degré de liberté)*

La combinaison en parallèle des liaisons simples permet d'accéder à des liaisons composées.

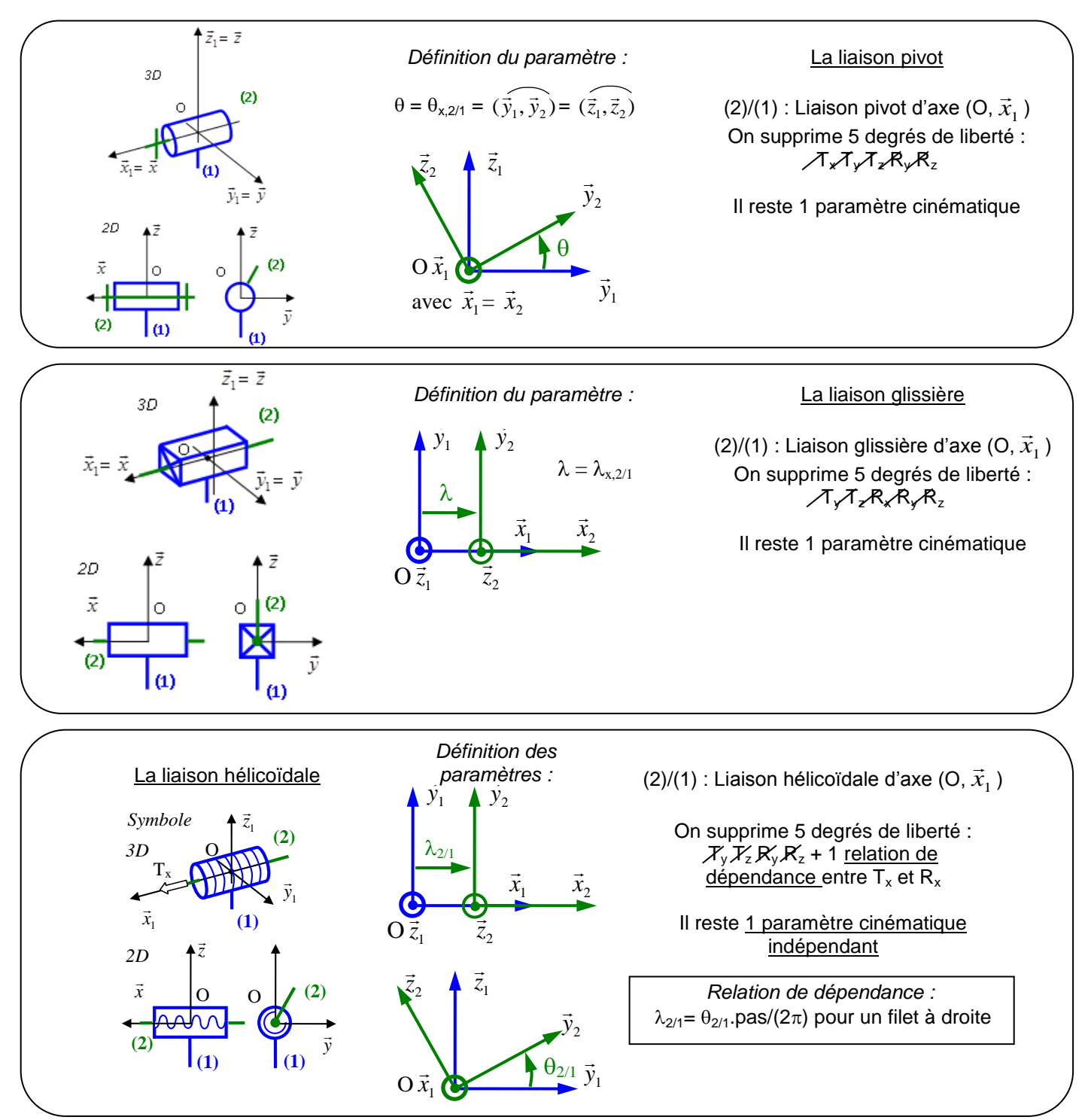

# 5. *Agencement des liaisons et paramétrage*

## *5-1 Graphe des liaisons*

L'ensemble des liaisons dans un mécanisme permet d'établir des relations entre les différents paramètres cinématiques définis précédemment. On distingue deux grandes familles d'agencement des liaisons :

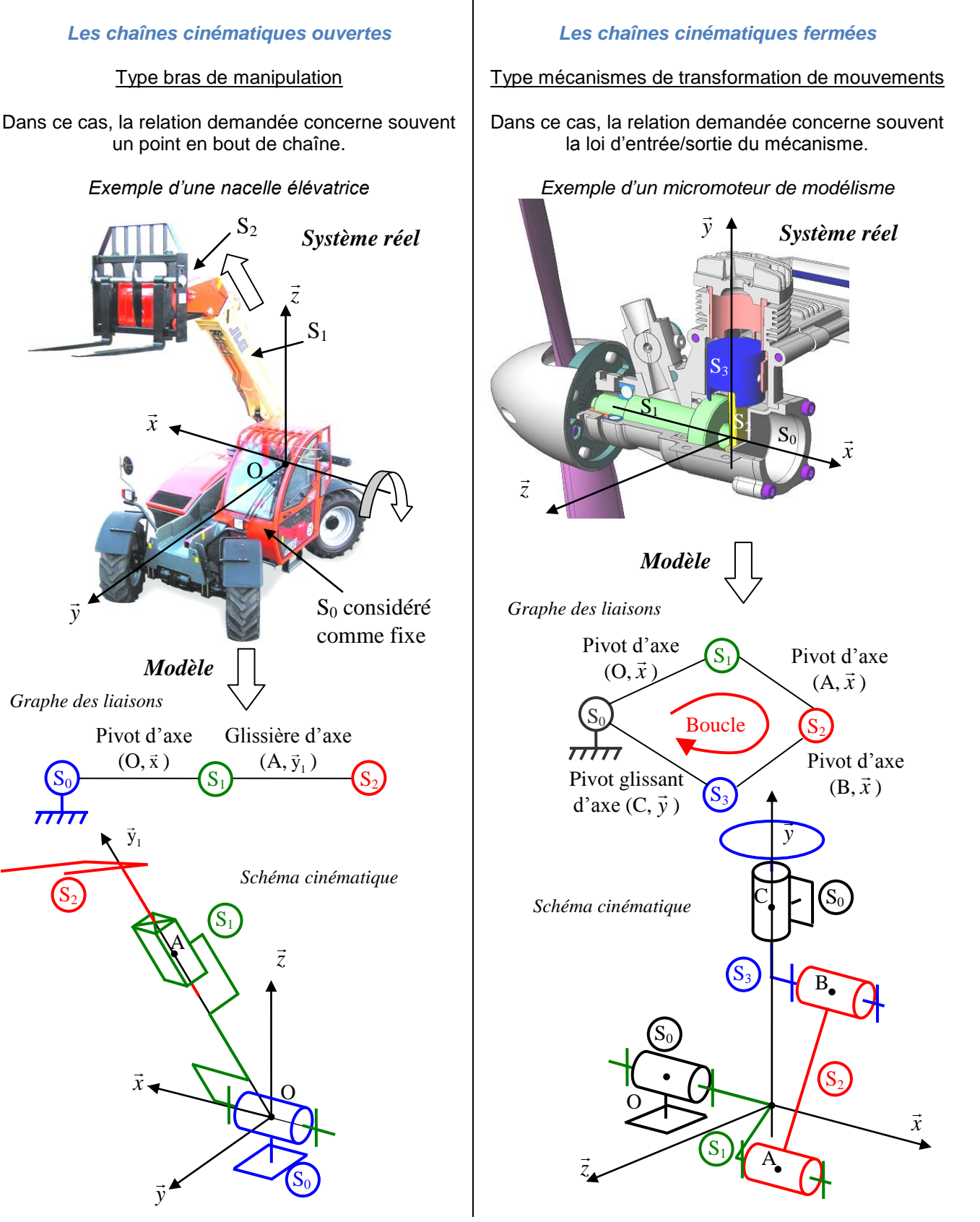

## *5-2 Représentation des paramètres sur des figures planes*

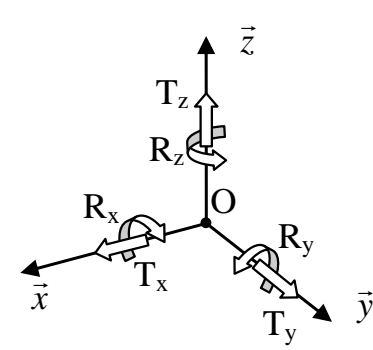

Pour définir la position du solide (2)/(1), on retrouve deux types de paramètres :

- les paramètres de translation (par exemple  $\lambda_x$ ,  $\lambda_y$  et  $\lambda_z$ )
- les paramètres de rotation (par exemple  $\theta_x$ ,  $\theta_y$  et  $\theta_z$ )

Ils sont donnés algébriquement.

x Il est fortement conseillé de représenter ces paramètres sur des figures planes.

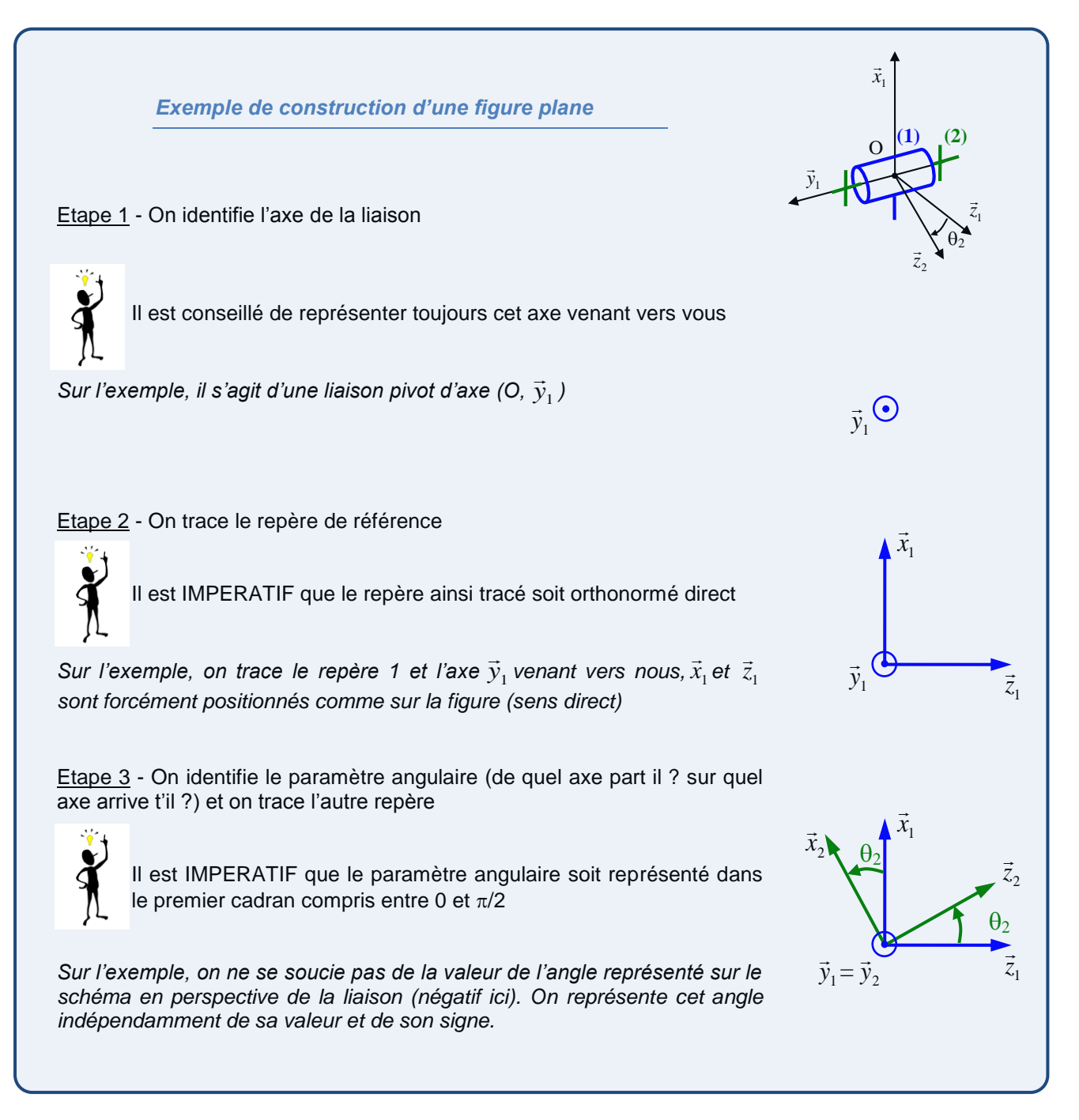

*5-3 Exemple : paramétrage d'une nacelle élévatrice*

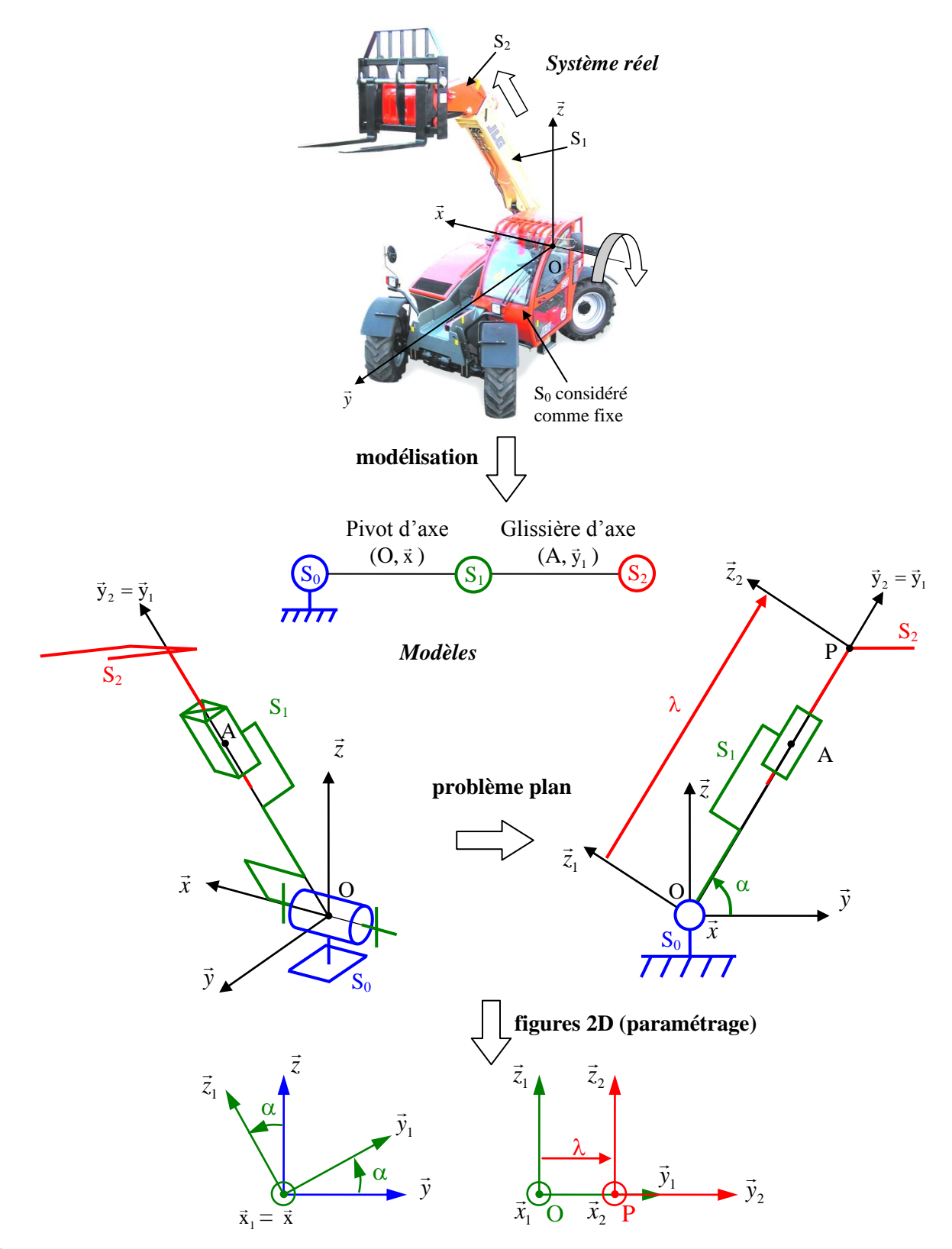

Le système est une chaine cinématique ouverte et il est défini cinématiquement avec 2 paramètres indépendants  $\alpha$  et  $\lambda$ .

Si rien n'est précisé dans l'énoncé, les paramètres sont algébriques. Les angles sont alors définis sur les figures 2D positifs dans le premier cadran (entre 0 et  $\pi/2$ ). *C'est le cas ici pour le paramètre .*

# *ce qu'il faut retenir du chapitre "paramétrage"*

La cinématique est la science des mouvements. Elle s'appuie sur une hypothèse importante : les solides sont supposés indéformables.

L'étude des mouvements impose la notion de référence :

- référence temporelle
- référence dans l'espace caractérisée par un repère  $(0, \vec{x}, \vec{y}, \vec{z})$

Pour repérer un solide par rapport à un repère, 6 paramètres sont nécessaires :

- 3 paramètres de translation (distance exprimés en mètre) suivant x, y et z
- 3 paramètres de rotation (angle exprimé en radian) autour de x, de y et de z

Les liaisons entre solides permettent de supprimer des degrés de liberté. Ces liaisons et leur représentation ont été vues dans le cours d'"étude des systèmes" et doivent être connues.

On retrouve principalement en cinématique deux types de liaisons correspondant aux deux mouvements simples :

la liaison glissière conduisant à un mouvement de translation rectiligne d'un solide par rapport à un repère

Le paramètre de mouvement est alors une distance (en mètre)

Il est représenté de la manière suivante sur une figure de paramétrage

*Exemple d'un mouvement de translation suivant y<sup>0</sup> paramétré par le paramètre y tel que :*

$$
\overrightarrow{OG} = y.\overrightarrow{y_0}
$$

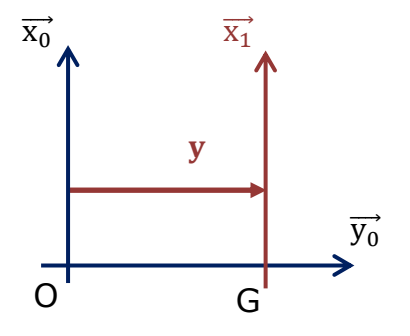

la liaison pivot conduisant à un mouvement de rotlation rectiligne d'un solide par rapport à un repère

Le paramètre de mouvement est alors un angle (en radian) Il est représenté de la manière suivante sur une figure de paramétrage

 $\alpha = (\overrightarrow{x_0}, \overrightarrow{x_1}) = (\overrightarrow{y_0}, \overrightarrow{y_1})$ *Exemple d'un mouvement de rotation autour de Oz<sup>0</sup> paramétré par le paramètre tel que :*

*Les bases*  $(\overrightarrow{x_0}, \overrightarrow{y_0}, \overrightarrow{z_0})$   $(\overrightarrow{x_1}, \overrightarrow{y_1}, \overrightarrow{z_1})$  *sont forcément orthonormées directes Le paramètre angulaire est représenté entre 0 et /2*

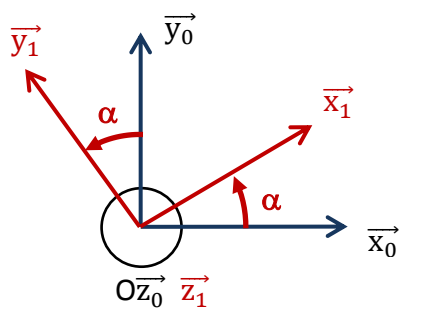

Le graphe des liaisons du système permet de mettre en évidence les différents solides (classes d'équivalence cinématiques) et les liaisons entre ces solides. Il a été vu dans le cours d'"étude de systèmes" et sera utilisé notamment pour caractériser le type de mécanismes étudié (chaîne ouverte ou chaîne fermée)

# 1. *Notion de mouvement et de trajectoire*

Lorsque l'on parle de mouvement, il est impératif de préciser :

- le solide dont on observe le mouvement
- le solide de référence par rapport auquel on observe le mouvement

*Sur l'exemple du trottoir roulant, on peut étudier le mouvement de sophie par rapport à Delphine, de vous par rapport à sophie ou de vous par rapport à Delphine.*

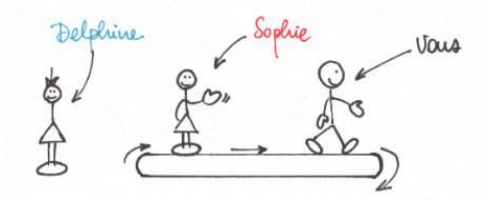

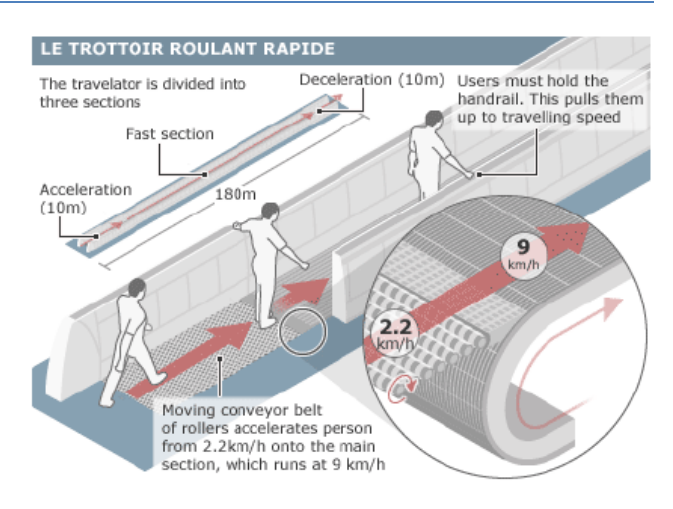

On appelle trajectoire du point P d'un solide (S) par rapport à une référence R l'ensemble des positions occupées successivement par ce point au cours du temps. Une trajectoire est donc représentée par une courbe.

*Sur l'exemple du vélo, on constate que les trajectoires sont différentes suivant les points considérés, le solide considéré et la référence..*

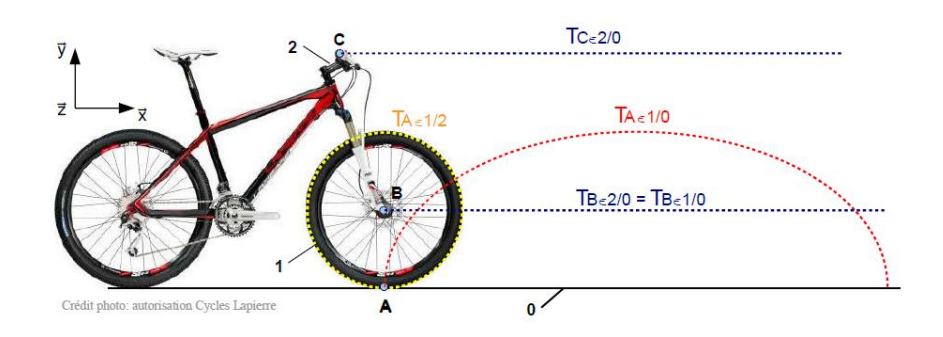

# 2. *Vitesse et accélération d'un point d'un solide / à un repère*

## *2-1 Vecteur vitesse d'un point d'un solide*

On note le vecteur vitesse du point P du solide (S) par rapport à la référence R :  $\overrightarrow{V_{P\in SRR}}$  ou  $\overrightarrow{V_{PSRR}}$ 

Si P a une réalité physique sur le solide (S) :

 $\overrightarrow{V_{P,S/R}}$  =  $\overrightarrow{V_{P/S/R}}$  = d $\overrightarrow{OP}$  $\frac{d}{dt}$ R avec O point fixe de R.

 $\overrightarrow{V_{PSR}}$  est différent de  $\overrightarrow{V_{PR}}$  si P n'a pas de réalité physique sur le solide (S).

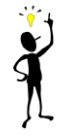

Le calcul du vecteur vitesse d'un point d'un solide par cette méthode peut être appelé « **calcul direct** » dans le jargon du mécanicien.

 $\overline{V_{\text{PES/R}}}$  est donc modélisé par un vecteur

- d'origine le point P
- de direction tangente à la trajectoire du point P
- de sens le sens du mouvement
- d'intensité le taux de variation de la position de P par rapport au temps (en m/s)

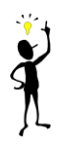

Le vecteur vitesse du point P de S par rapport à R peut être exprimé dans n'importe quelle base. Le vecteur vitesse s'exprime généralement dans une base différente de la base de référence.

La vitesse est homogène à une distance parcourue par unité de temps. Entre deux instants  $t_1$  et  $t_2$ , ou entre deux positions, on peut parler de vitesse moyenne

Sur l'exemple du trottoir roulant, la vitesse moyenne du piéton sur le trottoir *par rapport au sol est de 9km/h*

Le passage à la dérivée permet de passer de la notion de vitesse moyenne à la notion de vitesse instantanée, valable à un instant t. *Sur l'exemple du trottoir roulant, pendant la phase d'accélération entre* 

*2,2km/h et 9km/h, la vitesse instantanée du piéton peut être égale à 7.2km/h à un instant t (elle est comprise entre 2,2 et 9)*

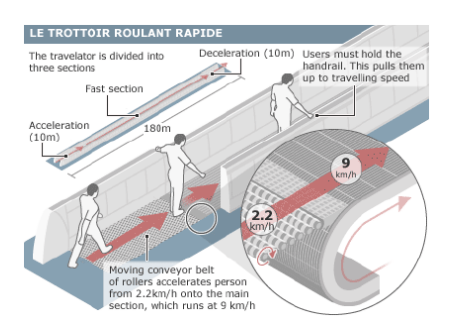

Si on paramètre le système par un paramètre  $\lambda$  pour le tapis roulant (1) par rapport au sol (0) et x pour le piéton (2) par rapport au tapis roulant (1)

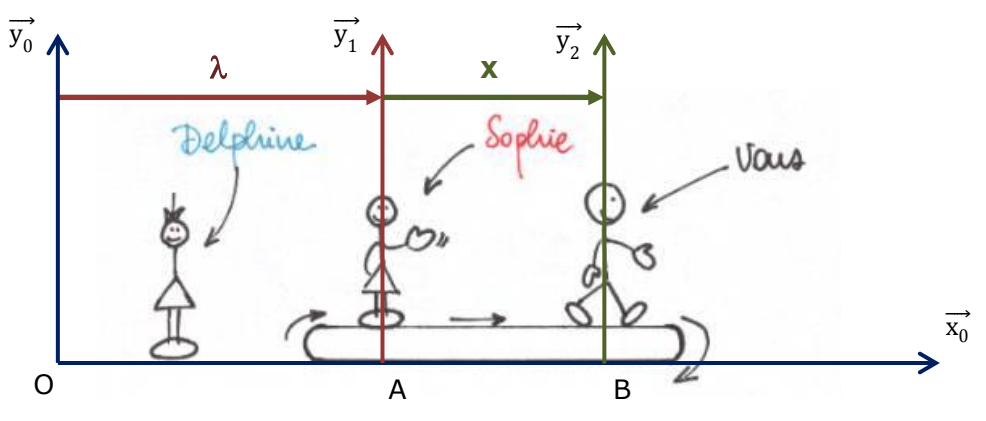

La vitesse du tapis roulant (1) par rapport à (0) s'écrit :  $\overrightarrow{V_{A \in 1/0}} = \lambda \cdot \overrightarrow{x_0}$ 

La vitesse du piéton (2) par rapport à (1) s'écrit :  $\overrightarrow{V_{\text{Be2/1}}} = x$  .  $\overrightarrow{x_0}$ 

## *2-2 Vecteur accélération d'un point d'un solide*

On note le vecteur accélération du point P du solide (S) par rapport à R :  $\overrightarrow{a_{\text{P-S/R}}}$  ou  $\overrightarrow{a_{\text{P.S/R}}}$ 

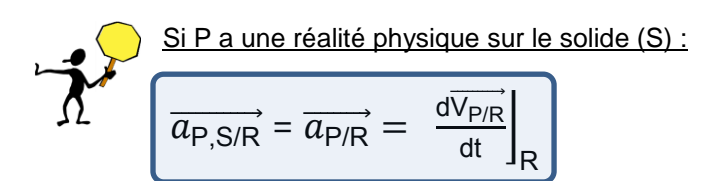

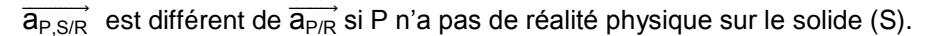

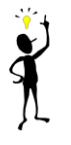

Pour calculer des vecteurs vitesse et accélération d'un point d'un solide il est indispensable de maitriser la dérivation vectorielle (paragraphe 4).

# 3. *Vecteur vitesse instantanée de rotation*

Pour une rotation d'un repère R<sub>2</sub> par rapport à R<sub>1</sub> autour de l'axe  $\overrightarrow{z_1}$  repéré par le paramètre angulaire θ, le vecteur vitesse instantanée de rotation s'écrit :

$$
\overrightarrow{\Omega_{2/1}} = \dot{\theta}.\overrightarrow{z_1} = \dot{\theta}.\overrightarrow{z_2}
$$

 $\overrightarrow{\Omega_{2/1}}\;$  est défini :

- Par sa direction, la direction de l'axe autour duquel  $R_2$  tourne autour de  $R_1$ .
- Par sa norme, la vitesse angulaire avec laquelle se fait cette rotation (unité : rad/s).
- Par son sens, le sens dans lequel se fait cette rotation.

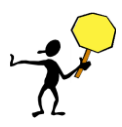

Ce n'est pas le sens de la flèche du paramètre angulaire θ qui définit le sens de rotation de  $R_2$ par rapport à  $R_1$  :

- Cas 1 : θ > 0 et θ > 0  $\rightarrow \overrightarrow{\Omega_{2/1}}$  est de même sens que  $\overrightarrow{z_{1}}$
- Cas 2 :  $\theta > 0$  et  $\dot{\theta} < 0$   $\rightarrow \overrightarrow{\Omega_{2/1}}$  est de sens opposé à  $\overrightarrow{z_1}$

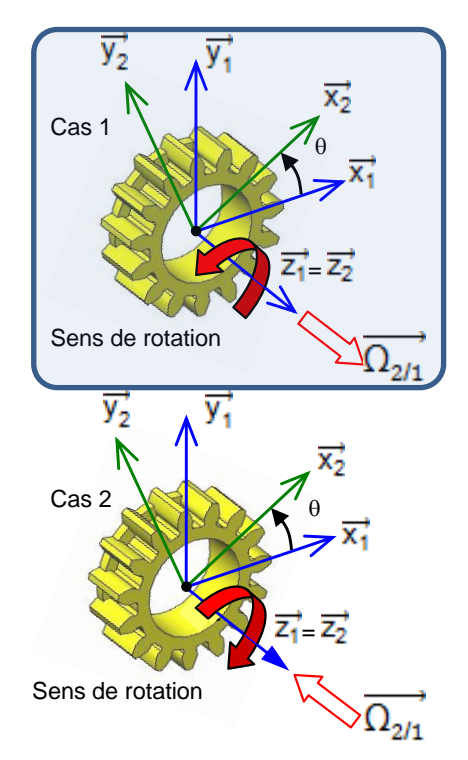

#### *Composition des vecteurs vitesse instantanée de rotation*

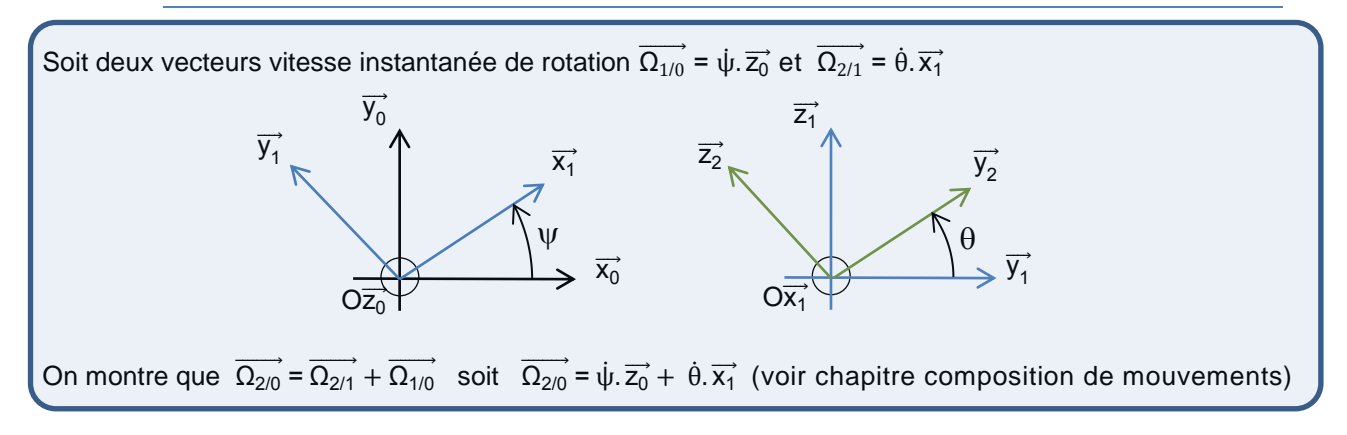

# 4. *La dérivation vectorielle*

Les vecteurs vitesse et accélération d'un point sont issus de la dérivée temporelle du vecteur position de ce point. Or le calcul de la dérivée temporelle d'un vecteur variable dans le temps n'est pas aussi simple que celle d'une quantité scalaire.

#### *Vocabulaire*

La base dans laquelle on exprime les composantes d'un vecteur est appelée base de projection. La base dans laquelle est effectuée la dérivation est indifféremment appelée base de dérivation ou référentiel du mouvement.

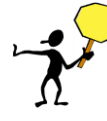

Ne pas confondre base de dérivation et base de projection. La base de dérivation est imposée par la référence (je calcule un vecteur vitesse par rapport à quoi). La base de projection est celle dans laquelle le vecteur s'écrit le plus simplement (au libre choix de l'ingénieur)

On suppose un premier repère  $R_0 = (O, \overrightarrow{e_1}, \overrightarrow{e_2}, \overrightarrow{e_3})$  et un deuxième repère  $R_1 = (A, \overrightarrow{x_1}, \overrightarrow{x_2}, \overrightarrow{x_3})$  mobile par rapport à  $R_0$ . On exprime un vecteur  $\overrightarrow{U}$  dans  $R_1$  à l'aide de trois composantes (a<sub>1</sub>, a<sub>2</sub>, a<sub>3</sub>).

Lors de la dérivation du vecteur  $\vec{U}$  par rapport à R<sub>0</sub>, il faut tenir compte du fait que les vecteurs unitaires de R<sub>1</sub> dans lequel est exprimé le vecteur  $\vec{U}$ ne sont pas constants dans  $R_0$  (ils évoluent au cours du temps).

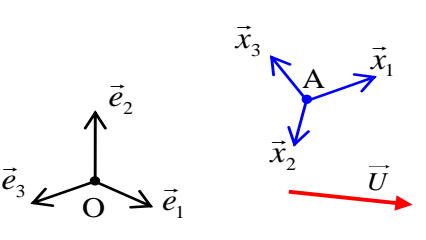

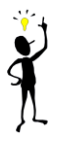

On montre que : 
$$
\left[\frac{d\vec{U}}{dt}\right]_{R_0} = \frac{d\vec{U}}{dt}\right]_{R_1} + \overrightarrow{\Omega_{R_1/R_0}} \wedge \vec{U}
$$

Cette formule est connue sous le vocable de formule de dérivation vectorielle ou formule du repère mobile**.**

On définit  $\overrightarrow{\Omega_{\sf R_1/R_0}}$  comme étant le vecteur vitesse de rotation du repère  $\sf R_1$  par rapport au repère  $\sf R_0.$ 

#### *Application pratique*

La formulation de dérivation s'applique en cinématique aux vecteurs de base. Il s'agit de dériver par exemple  $\overrightarrow{x_1}$  un vecteur de la base (1).

Dans la mesure où  $\overrightarrow{x_1}$  ne bouge pas dans son propre repère, l'expression de dérivation devient :

$$
\left. \frac{d\overrightarrow{x_1}}{dt} \right|_0 = \overrightarrow{\Omega_{1/0}} \wedge \overrightarrow{x_1}
$$

ce sont ces formulations simplifiées que nous utiliserons par la suite.

Pour une rotation autour de l'axe  $\vec{z_0}$  de paramètre  $\alpha$  (voir figure ci-dessous), le vecteur rotation vaut  $\overrightarrow{\Omega_{1/0}} = \dot{\alpha} \cdot \overrightarrow{z_0}$ 

On déduit alors :

$$
\left. \frac{d\overrightarrow{y_1}}{dt} \right|_0 = \overrightarrow{\Omega_{1/0}} \wedge \overrightarrow{y_1} = \dot{\alpha}.\overrightarrow{z_0} \wedge \overrightarrow{y_1} = -\dot{\alpha}.\overrightarrow{x_1}
$$
\n
$$
\left. \frac{d\overrightarrow{x_1}}{dt} \right|_0 = \overrightarrow{\Omega_{1/0}} \wedge \overrightarrow{x_1} = \dot{\alpha}.\overrightarrow{z_0} \wedge \overrightarrow{x_1} = +\dot{\alpha}.\overrightarrow{y_1}
$$

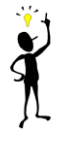

La dérivée d'un vecteur d'une base en rotation par rapport à la base de référence (0) s'obtient facilement en multipliant la dérivée du paramètre angulaire par le vecteur obtenu en faisant tourner le vecteur de base d'un angle de  $+\pi/2$ .

On peut donc ici écrire par « lecture » de la figure 2D :  $\left(\frac{dy_1}{dt}\right)_0 = \frac{\overrightarrow{y_1}(t+dt)-\overrightarrow{y_1}}{dt}$  $\frac{d(t) - \overrightarrow{y_1}}{dt} = \frac{d\alpha}{dt}$  $\frac{d\alpha}{dt} \cdot (-\overrightarrow{x_1}) = -\dot{\alpha} \cdot \overrightarrow{x_1}$ 

De la même façon :  $\left. \frac{d\vec{x_1}}{dt} \right|_0 = \dot{\alpha} \cdot \vec{y_1}$ 

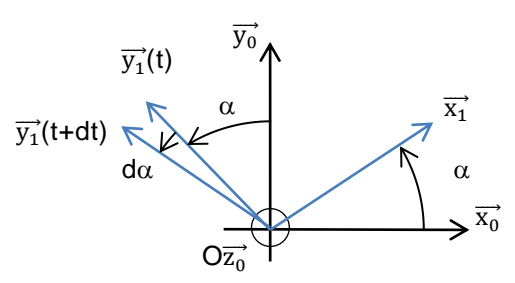

On pourra donc poser le résultat : pour une rotation autour de l'axe  $\overrightarrow{z_0}$  de paramètre  $\alpha,$ 

$$
\left. \frac{d\overline{x_1}}{dt} \right|_0 = \dot{\alpha}.\overline{y_1} \quad \text{et} \quad \left. \frac{d\overline{y_1}}{dt} \right|_0 = -\dot{\alpha}.\overline{x_1}
$$

#### *Exemple 1 – ailette de turbine*

Objectif : Calculer  $\overrightarrow{V_{A,1/0}}$  et  $\overrightarrow{\Gamma_{A,1/0}}$  par le calcul direct.

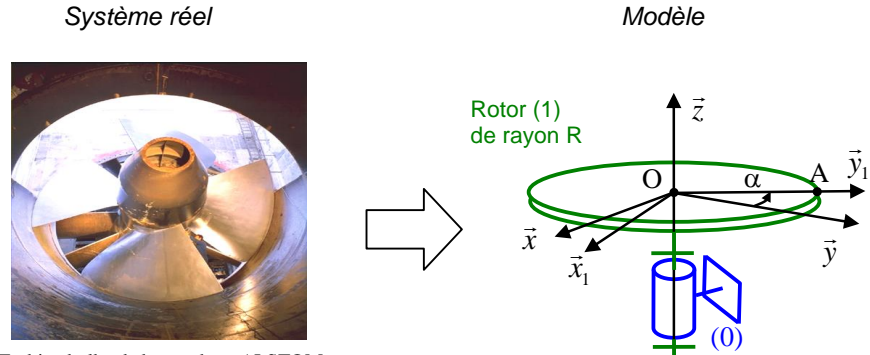

Turbine bulbe de basse chute ALSTOM

On commence bien sûr par représenter le paramétrage sur une figure plane :

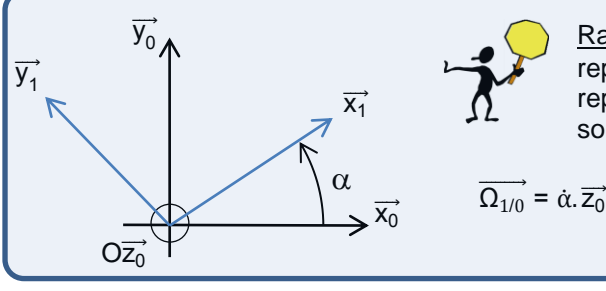

Rappel : Il est IMPERATIF que le paramètre angulaire soit représenté dans le premier cadran compris entre 0 et  $\pi/2$ . On représente toujours cet angle indépendamment de sa valeur et de son signe.

 $\overrightarrow{V_{A,1/0}} = \frac{d\overrightarrow{OA}}{dt}\Big|_0$ 

On écrit ce vecteur sous forme vectorielle :  $\overrightarrow{OA}$  =R. $\overrightarrow{y_1}$ 

D'où  $\overrightarrow{V_{A,1/0}} = \frac{d}{dt}$  $\frac{d}{dt}$  $(R.\vec{y}_1)$  $\Big|_0 = R.\frac{d}{dt}$  $\frac{d}{dt} \overrightarrow{y_1} \Big|_0$ A cette étape, on utilise toujours la dérivée d'une somme et/ou d'un produit

En utilisant le résultat de dérivation vectorielle, nous avons  $\frac{d\overline{y_1}}{dt}\Big|_0 = -\dot{\alpha}.\overline{x_1}$ 

On obtient donc :  $\overrightarrow{V_{A,1/0}} = -R.\,\dot{\alpha}.\,\overrightarrow{x_1}$ 

Le calcul de l'accélération de A / R0 s'effectue en dérivant le vecteur vitesse :  $\overrightarrow{a_{\mathsf{A},1/0}} = \frac{\mathsf{d} \overrightarrow{V_{\mathsf{A},1/0}}}{\mathsf{d} \mathsf{t}}\Biggr\rvert_0$ 

D'où:  $\overrightarrow{a_{A,1/0}} = \frac{d}{dt}$  $\frac{d}{dt}(-R \cdot \dot{\alpha} \cdot \vec{x_1})\Big|_0 = -R \cdot \ddot{\alpha} \cdot \vec{x_1} - R \cdot \dot{\alpha} \cdot \frac{d}{dt}$  $\frac{a}{dt} \overrightarrow{x_1} \Big|_0$ En utilisant le résultat de dérivation vectorielle, nous avons  $\frac{d\overrightarrow{x_1}}{dt}\Big|_0 = +\dot{a}.\overrightarrow{y_1}$ On obtient donc :  $\overrightarrow{a_{A,1/0}} = -R.\,\ddot{\alpha}.\,\overrightarrow{x_1} - R.\,\dot{\alpha}^2.\,\overrightarrow{y_1}$ 

L'analyse vibratoire de cette même turbine peut conduire à une modélisation différente si l'objectif est d'étudier les petits mouvements de pompage (suivant  $\overrightarrow{z_0}$ ) dus aux vibrations des ailettes (autour de A $\overrightarrow{x_1}$ )

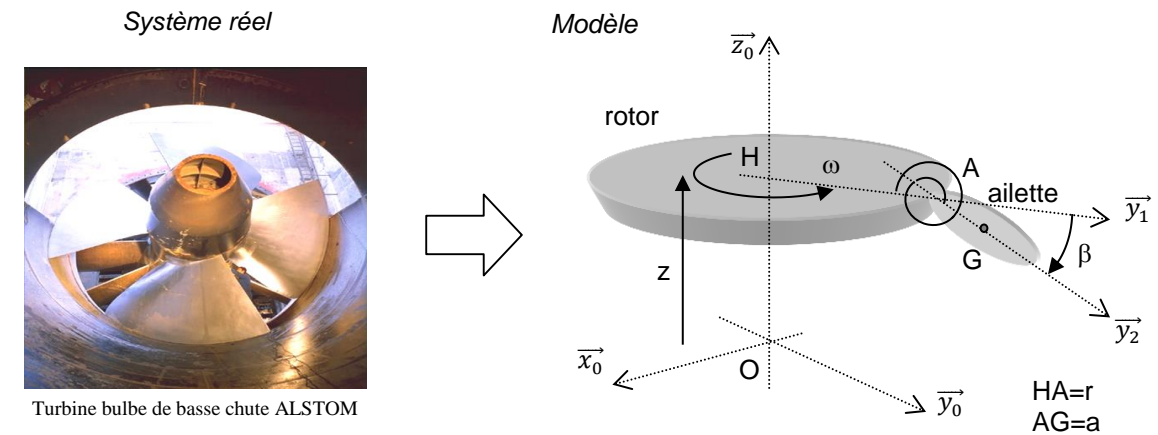

Le rotor (1) est toujours en liaison pivot glissant par rapport au bâti (0). Sa liberté de translation suivant  $\overrightarrow{z_0}$  est paramétrée par la grandeur z (mouvements de pompage). Le rotor (1) tourne à vitesse constante  $\omega$  autour de l'axe Oz<sub>0</sub>. Le paramètre angulaire  $\alpha$  est donc tel que  $\alpha$ = $\omega$ .t. Une ailette (2) est en liaison pivot d'axe orthoradial Ax<sub>1</sub> de paramètre  $\beta$ .

Objectif : Calculer  $\overrightarrow{V_{G,2/0}}$  par le calcul direct.

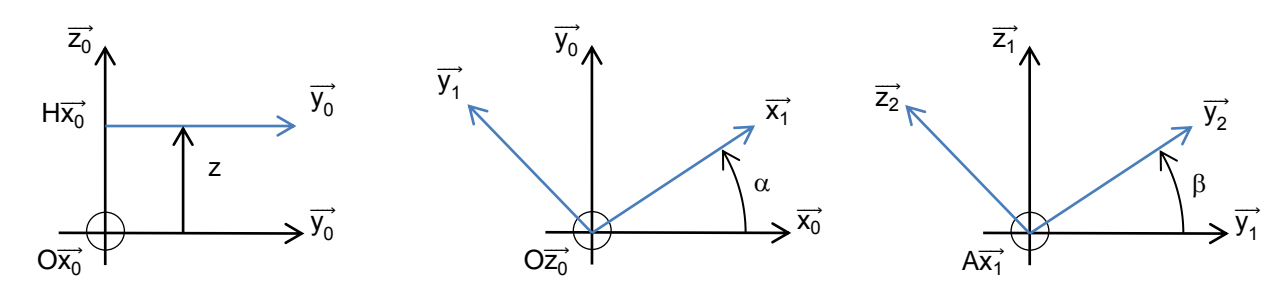

On commence par représenter les trois paramètres de mouvement. On définit ensuite le vecteur position  $\overrightarrow{OG}$  = z. $\overrightarrow{z_0}$  + R. $\overrightarrow{y_1}$  + a. $\overrightarrow{y_2}$ 

On effectue la dérivation par rapport à (0) de la somme vectorielle :  $\overrightarrow{V_{G,2/0}} = \frac{d}{dt}$  $\left. \frac{d}{dt}(z.\overrightarrow{z_0} + R.\overrightarrow{y_1} + a.\overrightarrow{y_2}) \right|_0 = \dot{z}.\overrightarrow{z_0} + z.\frac{d}{dt}$  $\left. \frac{d}{dt} \overrightarrow{z_0} \right|_0 + R \cdot \frac{d}{dt}$  $\left. \frac{d}{dt} \overrightarrow{y_1} \right|_0 + a \cdot \frac{d}{dt}$  $V_{G,2/0} = \frac{a}{dt} (z.\overline{z_0} + R.\overline{y_1} + a.\overline{y_2})\Big|_0 = \overline{z}.\overline{z_0} + z.\frac{a}{dt}\overline{z_0}\Big|_0 + R.\frac{a}{dt}\overline{y_1}\Big|_0 + a.\frac{a}{dt}\overline{y_2}\Big|_0$ <br>On dérive ensuite les vecteurs de base :  $\overrightarrow{z_0}$  est fixe d'où  $\frac{d}{dt}\overrightarrow{z_0}\Big|_0 = \overrightarrow{0}$ d  $\left[\frac{d}{dt}\overrightarrow{y_1}\right]_0 = \overrightarrow{\Omega_{1/0}} \wedge \overrightarrow{y_1} = -\dot{\alpha} \cdot \overrightarrow{x_1}$ 

> $\overrightarrow{\mathsf{y}_{1}}$  étant repéré directement par rapport au bâti (0), sa dérivée par rapport au temps s'obtient facilement à partir de la figure plane (voir exercice précédent).

$$
\frac{d}{dt}\overrightarrow{y_2}\Big|_0 = \frac{d}{dt}\overrightarrow{y_2}\Big|_2 + \overrightarrow{\Omega_{2/0}} \wedge \overrightarrow{y_2} = (\dot{\alpha}.\overrightarrow{z_1} + \dot{\beta}.\overrightarrow{x_2}) \wedge \overrightarrow{y_2} = -\dot{\alpha}.\cos\beta.\overrightarrow{x_1} + \dot{\beta}.\overrightarrow{z_2}
$$

On remplace alors dans l'expression de la dérivée :  $\overrightarrow{V_{G,2/0}}=\ \dot{z}.\overrightarrow{z_0}-R.\,\dot{\alpha}.\overrightarrow{x_1}+a.$   $(-\dot{\alpha}.cos\beta.\overrightarrow{x_1}+\dot{\beta}.\overrightarrow{z_2})$ 

## *ce qu'il faut retenir du chapitre " Vecteur vitesse et vecteur accélération d'un point d'un solide "*

Le vecteur vitesse d'un point P d'un solide (S) dépend de la référence (0) choisie On le note :  $\overline{V_{P\in S/0}}$  ou  $\overline{V_{P,S/0}}$ 

Il correspond à la dérivée du vecteur position soit :  $\overrightarrow{V_{P,S/0}} = \left. \frac{d\overrightarrow{OP}}{dt} \right|_0$ avec O point fixe de (0).

Propriété : le vecteur vitesse d'un point P est toujours tangent à sa trajectoire

Pour effectuer le calcul de dérivation du vecteur position, on utilise la formulation de dérivation vectorielle appliquée aux vecteurs de base.

Par exemple, pour dériver un vecteur  $\vec{x_s}$  appartenant à une base b<sub>s</sub> :

$$
\left. \frac{d\overline{x_s}}{dt} \right|_0 = \overrightarrow{\Omega_{s/0}} \wedge \overrightarrow{x_s}
$$

 $\overrightarrow{\Omega_{s/0}}$  est le vecteur rotation de la base b<sub>s</sub> par rapport à la référence (0). Il se déduit aisément des figures de paramétrage.

 $\alpha = (\overrightarrow{x_0}, \overrightarrow{x_1}) = (\overrightarrow{y_0}, \overrightarrow{y_1})$ *Exemple d'un mouvement de rotation autour de Oz<sup>0</sup> paramétré par le paramètre tel que :*

*On déduit :* 

$$
\left. \frac{d\overrightarrow{x_1}}{dt} \right|_0 = \dot{\alpha} \cdot \overrightarrow{y_1} \qquad et \qquad \left. \frac{d\overrightarrow{y_1}}{dt} \right|_0 = -\dot{\alpha} \cdot \overrightarrow{x_1}
$$

 $\overrightarrow{\Omega_{1/0}} = \alpha \cdot \overrightarrow{z_0}$ 

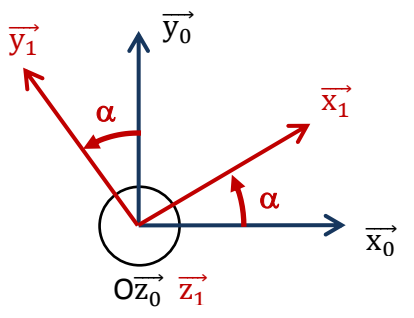

Ne pas confondre

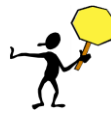

- le vecteur vitesse  $\overrightarrow{V_{PSM}}$  exprimé en m/s (ou en km/h) et qui caratérise une vitesse linéaire d'une point P du solide (S)
- le vecteur rotation (ou vitesse de rotation)  $\overrightarrow{\Omega_{s/0}}$  exprimé en rad/s (ou en tr/min) et qui caractérise une vitesse angulaire du solide (S) (indépendamment du point P)

Le vecteur accélération d'un point P d'un solide (S) dépend de la référence (0) choisie On le note :  $\overrightarrow{a_{P\in S/0}}$  ou  $\overrightarrow{a_{P,S/0}}$ 

Il correspond à la dérivée du vecteur vitesse soit :  $\frac{\overrightarrow{dV_{P,S/O}}}{\overrightarrow{dt}}$ 0 Un solide indéformable est un ensemble de points matériels dont on peut calculer, pour chacun, la vitesse et l'accélération en appliquant le calcul direct. Toutefois la cinématique d'un solide en mouvement possède des particularités qui permettent une étude simplifiée du mouvement global sans avoir à étudier chaque point individuellement. L'objectif de ce cours est de mettre en évidence ces particularités.

Pour illustrer cette partie nous nous appuyons sur la cinématique d'un moteur de modèle réduit présenté cidessous.

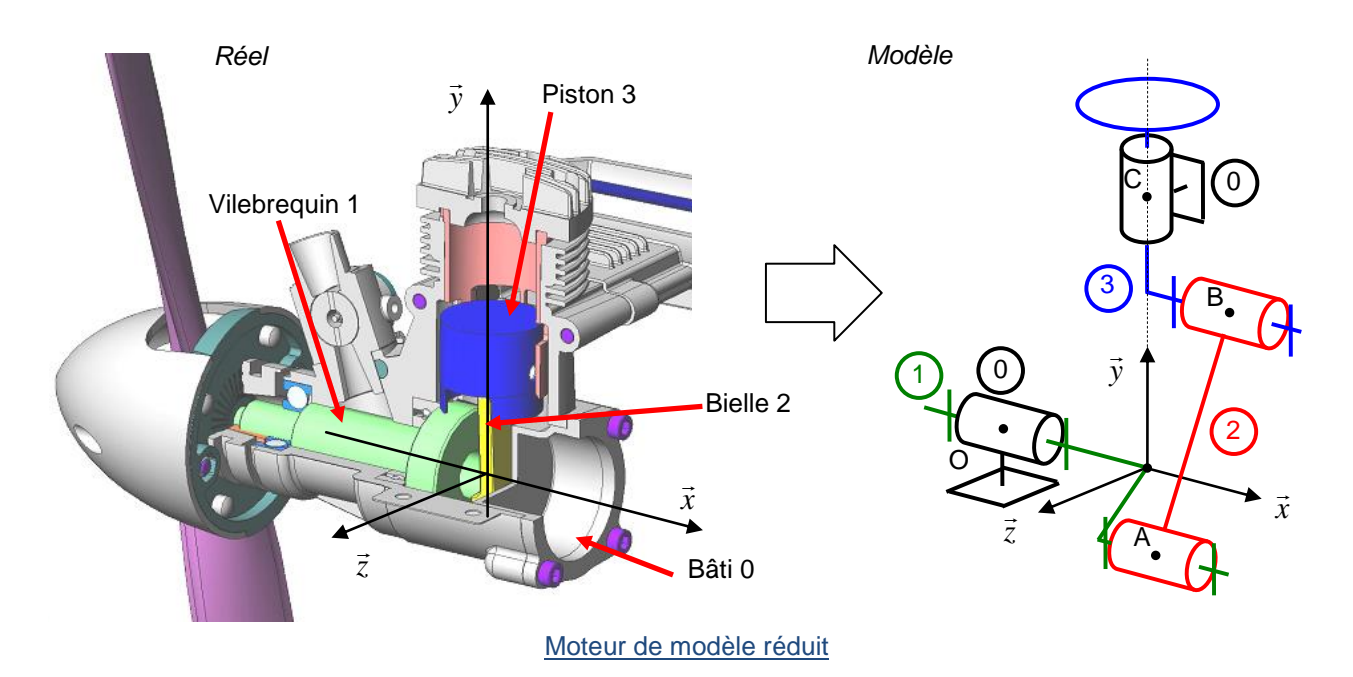

# *1. Définition*

En partant de l'hypothèse de solide indéformable (la distance entre deux points d'un solide (S) ne varie pas au cours du temps), on démontre qu'il existe une relation entre les vecteurs vitesses de ces deux points dans le mouvement de S/R :

$$
\overrightarrow{V_{B,S/R}} = \overrightarrow{V_{A,S/R}} + \overrightarrow{\Omega_{S/R}} \wedge \overrightarrow{AB}
$$

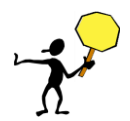

La notion d'appartenance d'un point à un solide n'implique pas forcément que ce point existe physiquement sur ce solide. Il faut juste que ce point soit rattaché au solide avec le même mouvement d'ensemble par rapport à un repère.

Petit moyen mnémotechnique pour la relation**:**

Pour la retenir la relation, on peut utiliser le moyen mnémotechnique suivant :

$$
\overrightarrow{V_{B,S/R}} = \overrightarrow{V_{A,S/R}} + \overrightarrow{\Omega_{S/R}} \wedge \overrightarrow{AB}
$$

Dans le terme de produit vectoriel, on retrouve en bout d'expression le point qui apparaît en début d'expression.

Compte tenu des propriétés du produit vectoriel, on peut également écrire pour tout point A et B  $\in$  S la relation sous cette forme :

$$
\frac{\overrightarrow{V_{B,S/R}} = \overrightarrow{V_{A,S/R}} + \overrightarrow{BA} \wedge \overrightarrow{\Omega_{S/R}}}{\overrightarrow{A} + \overrightarrow{A} + \overrightarrow{A}}
$$

On retrouve le BABAR du champ de moment.

# *2. Mouvements élémentaires*

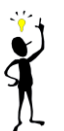

Pour aborder une étude cinématique, on s'intéresse systématiquement à la nature des mouvements, bien connaître les mouvements élémentaires est donc très utile pour appréhender les champs des vecteurs vitesse d'un solide.

## *2-1 Mouvement de rotation autour d'un axe fixe*

Dans le cas d'un mouvement de rotation autour d'un axe fixe d'un solide S par rapport à un repère R, il existe au moins deux points du solide S qui restent fixes dans le mouvement par rapport à R. Ces deux points caractérisent l'axe de rotation Δ de S/R. L'axe Δ est **l'axe instantané de rotation** de S/R.

*Exemple : le vilebrequin 1 du moteur est en mouvement de rotation par rapport au bâti autour d'un axe fixe Ox*⃗ .

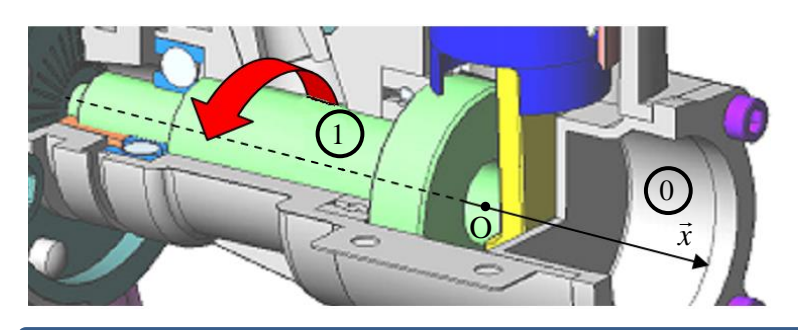

Ainsi, tous les points de l'axe  $(O,\vec{x})$  restent fixes au cours du mouvement :

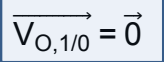

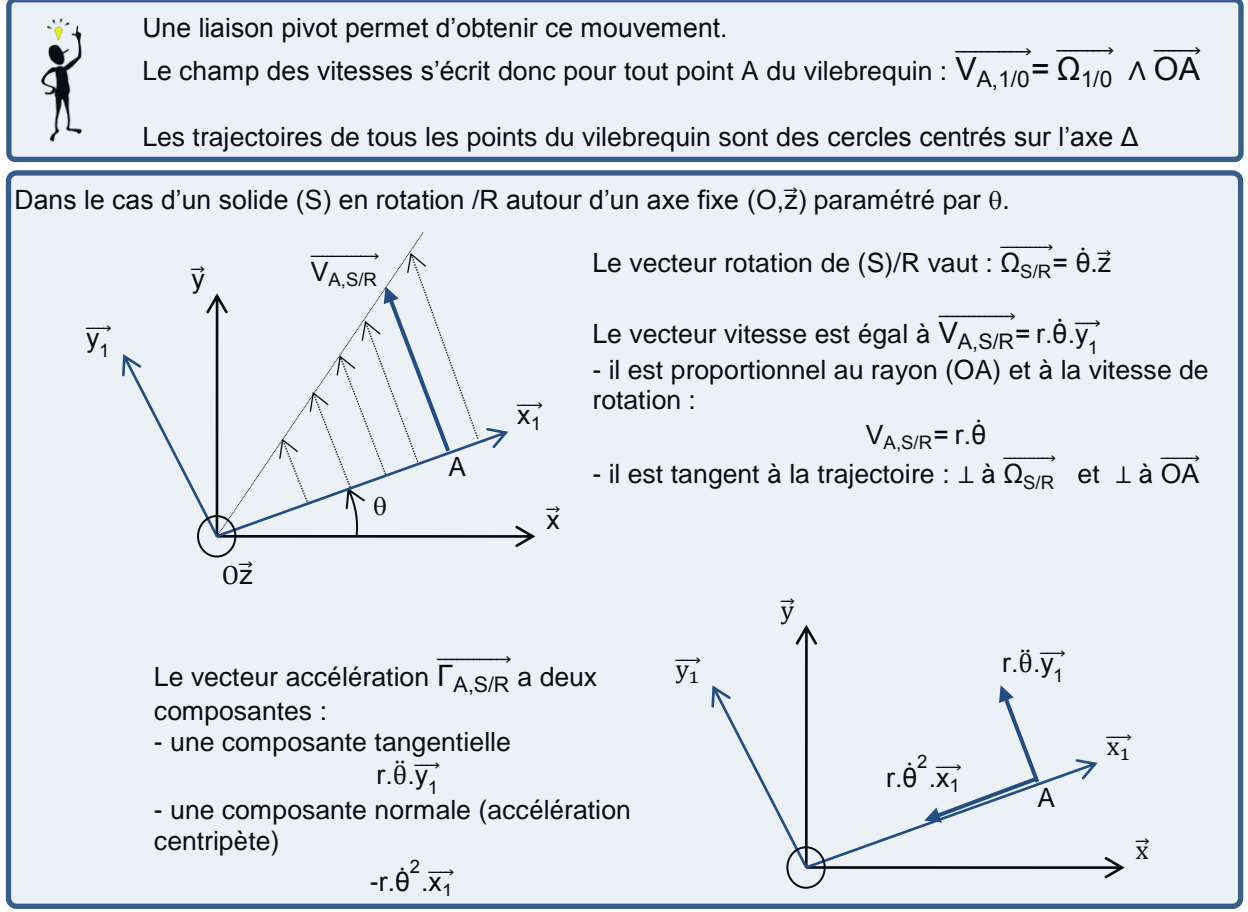

Dans de nombreux cas de mouvement de rotation autour d'un axe fixe, les lois de mouvement du solide par rapport à un référentiel peuvent être modélisées par des lois de mouvement uniformément varié.

Dans ce cas, l'accélération angulaire  $\ddot{\theta}$  est constante et on rencontre alors trois types de mouvement (uniformément accéléré, constant, uniformément décéléré) que l'on peut modéliser en « trapèze » (voir figure cidessous)

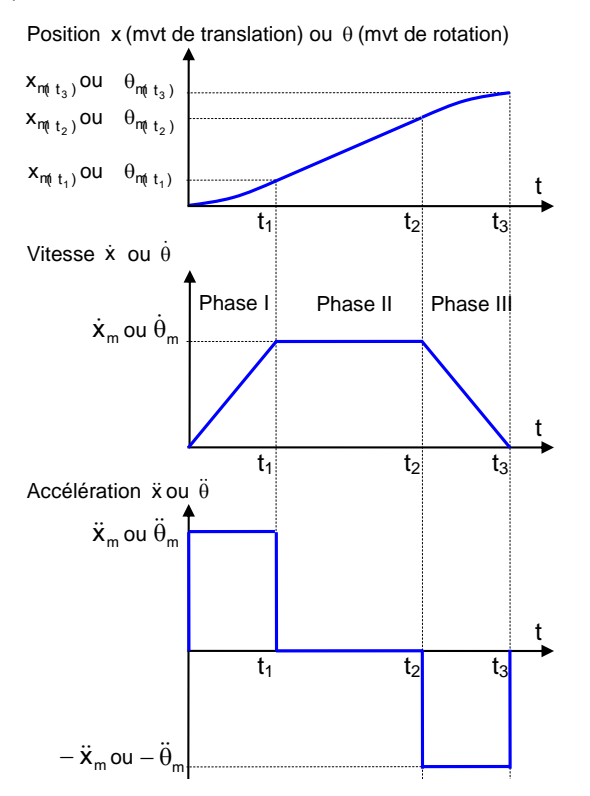

#### **Phase I** :

mouvement uniformément accéléré.

L'accélération est la même au cours du mouvement. On observe donc pour le graphe de vitesse une portion de droite (segment de droite incliné)

#### **Phase II** :

mouvement uniforme.

La vitesse est la même au cours du mouvement. On observe donc pour le graphe de vitesse une fonction constante (segment de droite horizontal).

#### **Phase III** :

mouvement uniformément décéléré.

L'accélération est la même au cours du mouvement. On observe donc pour le graphe de vitesse une portion de droite (segment de droite incliné).

Pour chacune des phases, il est alors facile après avoir bien défini les origines du mouvement, d'écrire les lois horaires correspondant au paramètre angulaire :

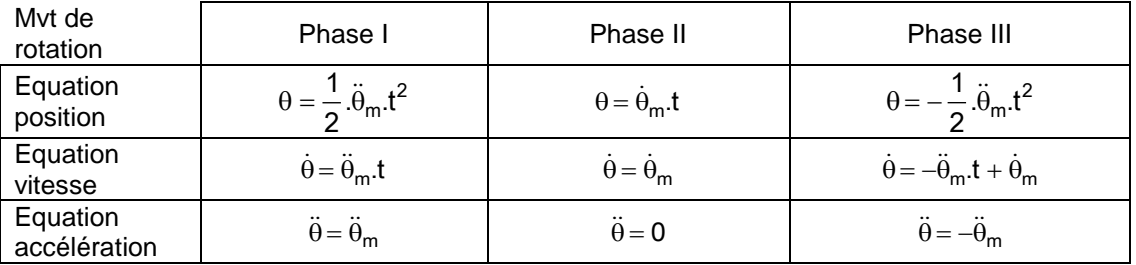

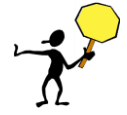

Attention ! dans le cas d'un mouvement de rotation uniforme (phase II), l'accélération angulaire est bien nulle mais il existe cependant pour un point A quelconque un vecteur accélération non nul qui correspond à l'accélération centripète -r. $\dot{\theta}^2$ .

## *2-2 Mouvement de translation*

Dans le cas d'un mouvement de translation d'un solide S par rapport à un repère R, le solide ne change pas d'orientation par rapport à R. La position de S/R est définie par un paramètre dimensionnel (exemple λ) variable au cours du temps.

#### *Exemple :Cas du moteur de modèle réduit*

Dans le cas du moteur on constate que le piston (3) du moteur est en mouvement de translation suivant l'axe  $(D\vec{y})$ . Dans ce cas, tous les points du piston décrivent alors la même trajectoire / bâti.

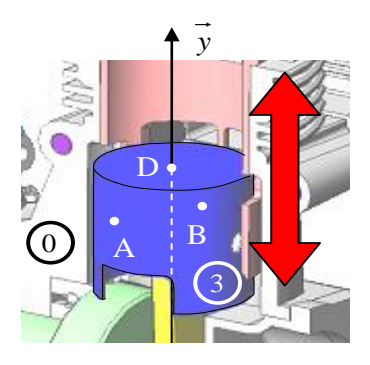

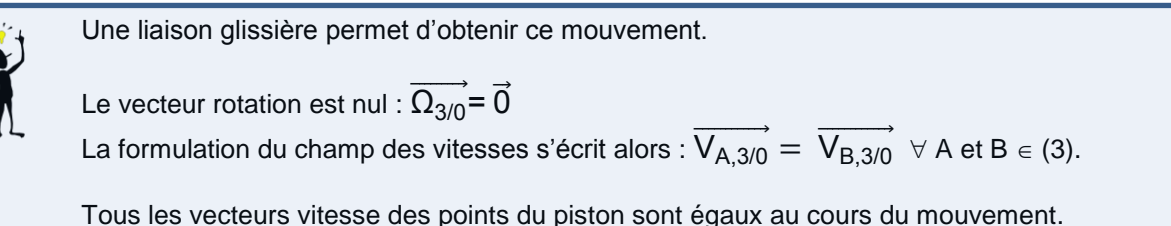

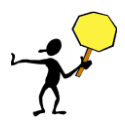

Attention ! dans le cas d'un mouvement de translation, seul le calcul direct permet de calculer le vecteur vitesse… avec toutes les précautions vues précédemment.

Les trajectoires de tous les points sont alors identiques et superposables.

On distingue trois cas de mouvements de translation :

Les trajectoires sont des droites, on parle alors de TRANSLATION RECTILIGNE

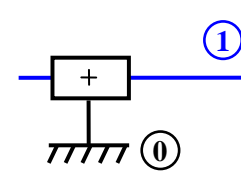

1/0 : Translation rectiligne

Les trajectoires sont des cercles, on parle alors de TRANSLATION CIRCULAIRE **2**

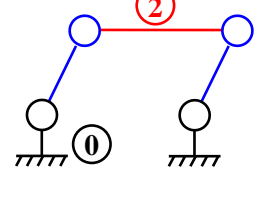

2/0 : Translation circulaire

Les trajectoires sont quelconques (association en série de liaisons glissières), on parle de TRANSLATION.

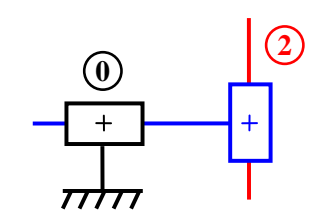

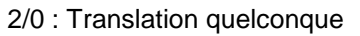

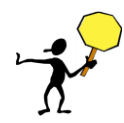

Dans le cas de la translation circulaire, les trajectoires des points du solide (2)/(0) sont des cercles. Mais cela ne signifie pas que le solide tourne. Le vecteur rotation est bien égal à 0 :  $\overrightarrow{\Omega_{2/0}} = \vec{0}$  et on observe bien que le solide ne change pas d'orientation.

Comme pour le mouvement de rotation, les lois de mouvement du solide en translation rectiligne par rapport à un référentiel peuvent être modélisées par des lois de mouvement uniformément varié.

Dans ce cas, l'accélération  $\ddot{x}$  est constante et on rencontre alors trois types de mouvement (uniformément accéléré, constant, uniformément décéléré) que l'on peut modéliser en « trapèze » (voir figure ci-dessous)

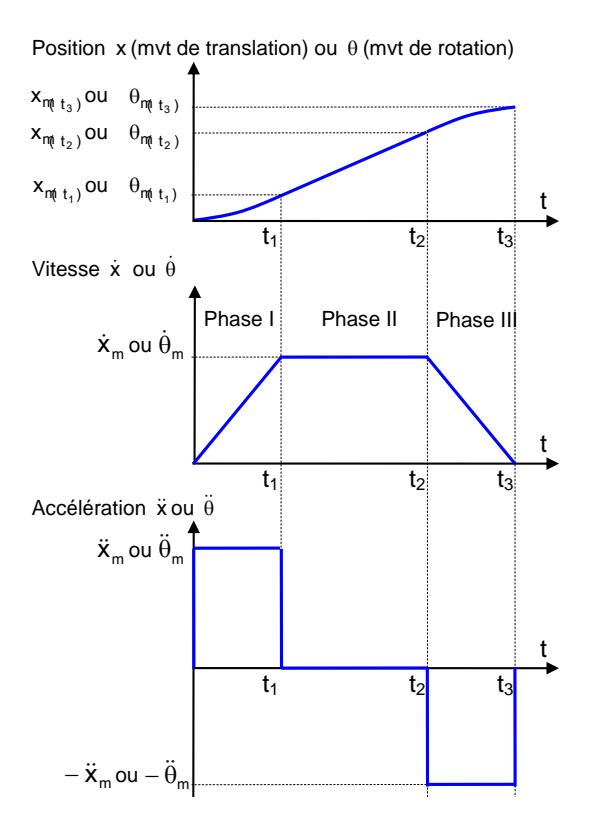

#### **Phase I** :

mouvement uniformément accéléré.

L'accélération est la même au cours du mouvement. On observe donc pour le graphe de vitesse une portion de droite (segment de droite incliné)

#### **Phase II** :

#### mouvement uniforme.

La vitesse est la même au cours du mouvement. On observe donc pour le graphe de vitesse une fonction constante (segment de droite horizontal).

#### **Phase III** :

#### mouvement uniformément décéléré.

L'accélération est la même au cours du mouvement. On observe donc pour le graphe de vitesse une portion de droite (segment de droite incliné).

En choisissant judicieusement l'origine des temps et des espaces, on a les relations analogues à celles vues précédemment pour la rotation avec le paramètre angulaire:

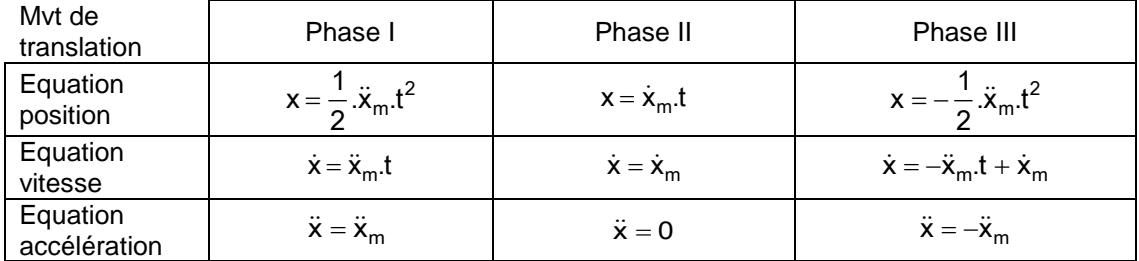

# *3. Exemple : Calcul du vecteur vitesse*

#### *Exemple 1 – ailette de turbine*

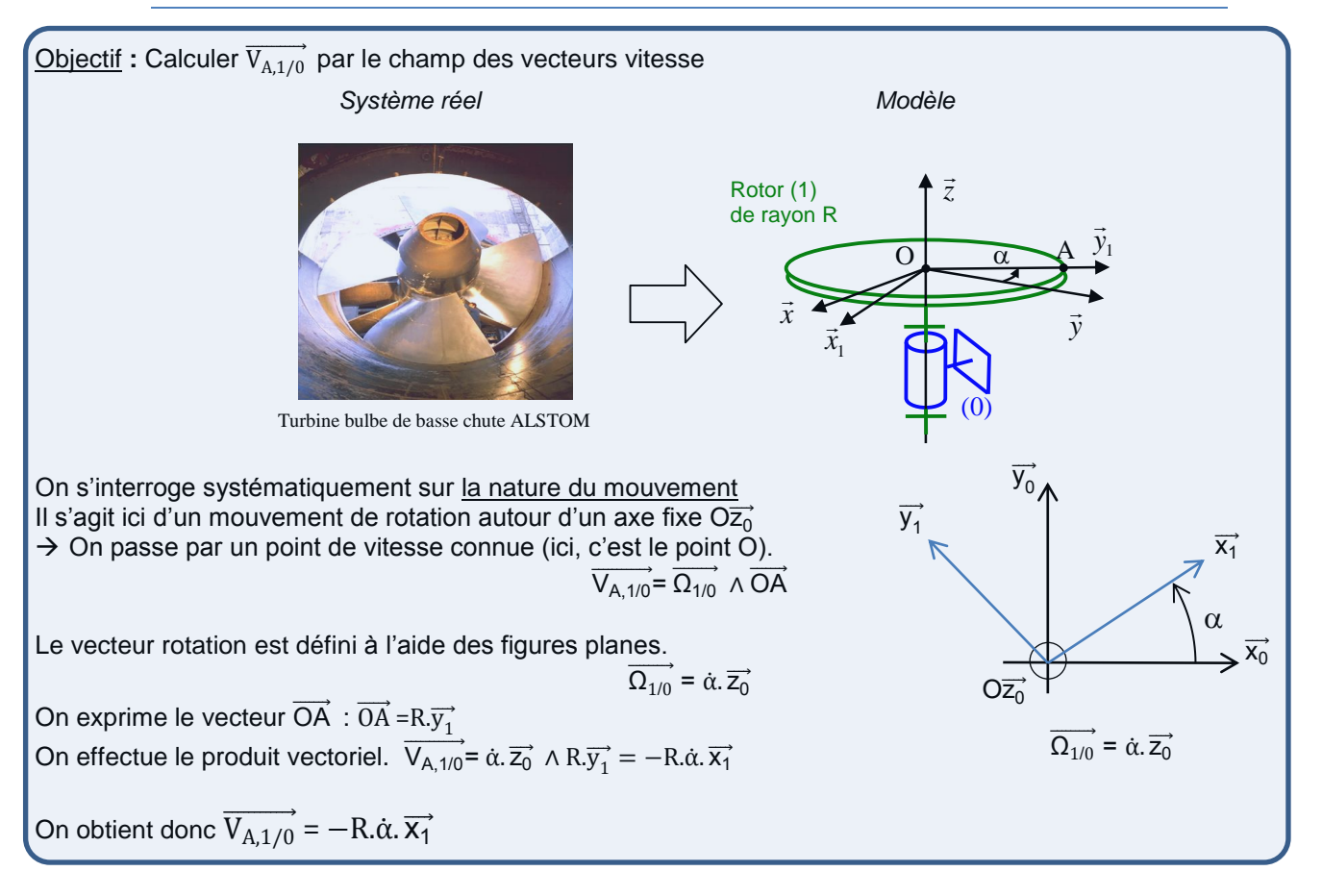

# *4. Torseur cinématique*

### *4-1 Mise en évidence*

La formule du champ des vitesses permet de caractériser le mouvement d'un solide par rapport à un repère par un torseur que l'on appelle torseur cinématique.

Le torseur cinématique s'écrit :

$$
\{\mathcal{V}_{\mathbf{S}/\mathbf{R}}\} = \left\{\frac{\overrightarrow{\Omega_{\mathbf{S}/\mathbf{R}}}}{V_{\mathbf{A},\mathbf{S}/\mathbf{R}}}\right\}_{\mathbf{A}}
$$

Il est composé

d'un vecteur somme = vecteur vitesse (instantané) de rotation S par rapport à R :  $\overline{\Omega_{\rm S/R}}$ Ce vecteur est le même pour un mouvement donné.

d'un champ de moment = vecteur vitesse de A  $\in$  S par rapport à R :  $\overline{V_{A, S/R}}$ 

Ce champ de vecteur dépend du point où il est calculé et il existe une relation entre deux vecteurs vitesse pour un mouvement donné :  $\overrightarrow{V_{B, S/R}} = \overrightarrow{V_{A, S/R}} + \overrightarrow{\Omega_{S/R}}$   $\wedge$  AB

#### *Notation*

Soit les vecteurs  $\overrightarrow{\Omega_{S/R}} = \omega_x \vec{x} + \omega_y \vec{y} + \omega_z \vec{z}$  et  $\overrightarrow{V_{A,S/R}} = V_{Ax} \vec{x} + V_{Ay} \vec{y} + V_{Az} \vec{z}$  exprimés dans une même base  $(\vec{x}, \vec{y}, \vec{z})$ . On peut alors écrire le torseur cinématique dans cette base en écrivant les composantes du vecteur rotation et du vecteur vitesse.

$$
\{\mathcal{V}_{S/R}\} = \begin{Bmatrix} \omega_x & V_{Ax} \\ \omega_y & V_{Ay} \\ \omega_z & V_{Az} \end{Bmatrix}_{A.xvz}
$$

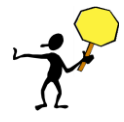

Attention, le champ des vecteurs accélération des points d'un solide n'est pas un champ de moment d'un torseur. En effet, on démontre :

$$
\overrightarrow{a_{B,S/R}} = \overrightarrow{a_{A,S/R}} + \frac{d}{dt} \overrightarrow{\Omega_{S/R}}\big|_R \wedge \overrightarrow{AB} + \overrightarrow{\Omega_{S/R}} \wedge \overrightarrow{AB} \wedge \overrightarrow{\Omega_{S/R}}
$$

II n'existe donc pas de torseur des accélérations.

Remarque : cette relation du champ des accélérations n'est pratiquement jamais utilisée.

## *4-2 Torseurs particuliers et interprétation graphique (pour aller plus loin …)*

 $\checkmark$  Torseur glisseur : il existe un point l tel que  $\{\mathcal{V}_{S/R}\} = \begin{cases} \Omega_{S/R} \\ \downarrow$  $\vec{0}$ } I

Dans ce cas, le vecteur vitesse de I est nul :  $\overrightarrow{V_{1, S/R}} = \overrightarrow{0}$ On reconnaît un mouvement de rotation autour de I :  $\overrightarrow{V_{A, S/R}} = \overrightarrow{\Omega_{S/R}} \wedge \overrightarrow{IA}$ 

$$
\checkmark \quad \text{Torseur couple}: \{\mathcal{V}_{\mathsf{S/R}}\} = \left\{\frac{\vec{0}}{\mathsf{V}_{\mathsf{A}, \mathsf{S/R}}}\right\}_{\mathsf{A}}
$$

Dans ce cas, le vecteur moment ne dépend pas du point A.  $\forall P$ ,  $\overrightarrow{V_{P,S/R}} = \overrightarrow{V_{A,S/R}}$ On reconnaît le mouvement de translation.

Les vecteurs vitesse sont toujours perpendiculaires au vecteur rotation : ∀P,  $\overrightarrow{V_{P, S/R}}$ ,  $\overrightarrow{\Omega_{S/R}}$  = 0 et le vecteur rotation a toujours la même direction.

Dans ce cas, le mouvement est plan. Les vecteurs vitesse sont toujours situés dans un même plan au cours du mouvement.

Dans un cas général, le champ de vitesse peut être visualisé à un instant donné comme la somme d'un champ de rotation autour d'un axe de rotation et d'un champ constant (glisseur+torseur couple). Cet axe nommé  $(\Delta)$  sur la figure est l'axe central du mouvement. On observe que c'est le lieu où les vecteurs vitesse ont une norme minimale.

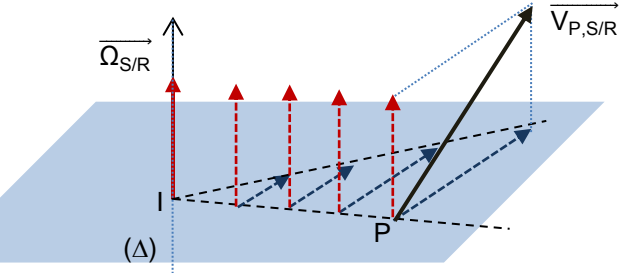

Si le problème est cinématiquement plan, la projection des vecteurs vitesse sur l'axe central est nulle. Le champ des vitesses est alors représenté par un champ de rotation instantané autour de  $(\Delta)$ . L'axe  $(\Delta)$  est appelé axe instantané de rotation. Instantané car il peut varier à chaque instant.

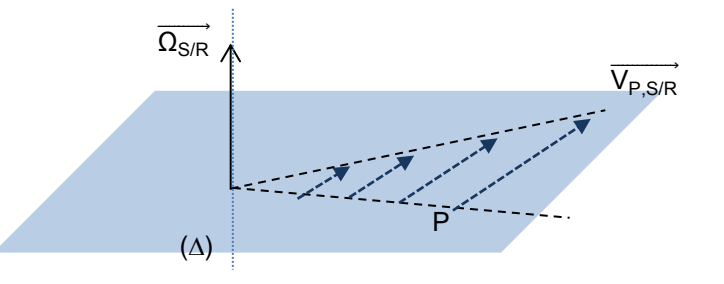

Pour des mouvements plan, dans un cas général, il existe donc un point I tel que, en ce point, le vecteur vitesse dans le mouvement considéré est nul. Ce point est appelé centre instantané de rotation ou CIR. Il est intéressant pour l'ingénieur car dans le cas de contacts entre solides, plus le vecteur vitesse relatif au point de contact est petit, plus la puissance dissipée est faible.

#### Exemple du moteur de modèle réduit

Le mouvement de la bielle (2) par rapport au bâti (0) est un mouvement plan. Le vecteur rotation est toujours orienté suivant  $\vec{x}$  et les vecteurs vitesse sont toujours situés dans le plan yz.

Le CIR se déduit facilement à partir de la direction de deux vecteurs vitesse de 2/0.

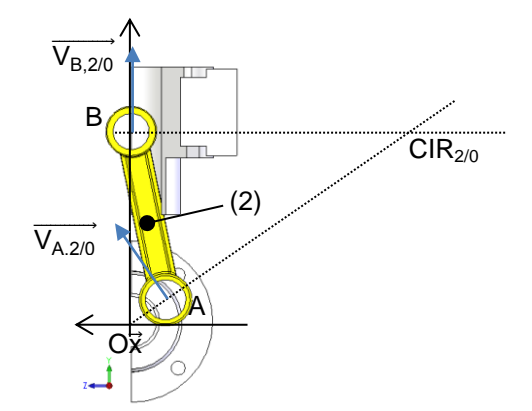

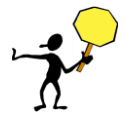

On remarque bien sur l'exemple que le CIR de la bielle par rapport au bâti évolue au cours du mouvement. Sur la figure, le mouvement a été figé à un instant donné.

Dans le cas des mouvements plan, on utilise également graphiquement une propriété du champ des vitesses liée au champ de moment d'un torseur. En effet, par construction, le champ de moment d'un torseur est équiprojectif, c'est-à-dire qu'il vérifie la relation :

$$
\forall A \text{ et } B, \overrightarrow{V_{A, S/R}} \cdot \overrightarrow{AB} = \overrightarrow{V_{B, S/R}} \cdot \overrightarrow{AB}
$$

Cette propriété est largement utilisée en cinématique graphique.

#### Exemple du moteur de modèle réduit

Le mouvement de la bielle (2) par rapport au bâti (0) est un mouvement plan. Connaissant le vecteur vitesse au point A  $\overrightarrow{V_{A,2/0}}$ , on peut déterminer le vecteur vitesse au point B  $\overrightarrow{V_{B,2/0}}$ .

En effet, on connaît la direction de  $\overrightarrow{V_{B,2/0}}$  et on sait que les projections sur la droite (AB) des deux vecteurs vitesse sont égales.

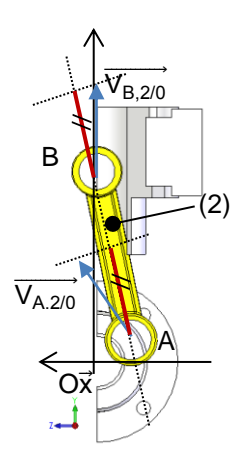

## *4-3 Torseur cinématique des liaisons normalisées*

Chaque liaison normalisée possède un torseur cinématique.

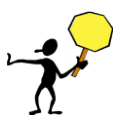

Le tableau ci-dessous est à connaître. Il se déduit directement des mouvements permis par une liaison définis dans le chapitre « modélisation des liaisons et paramétrage »

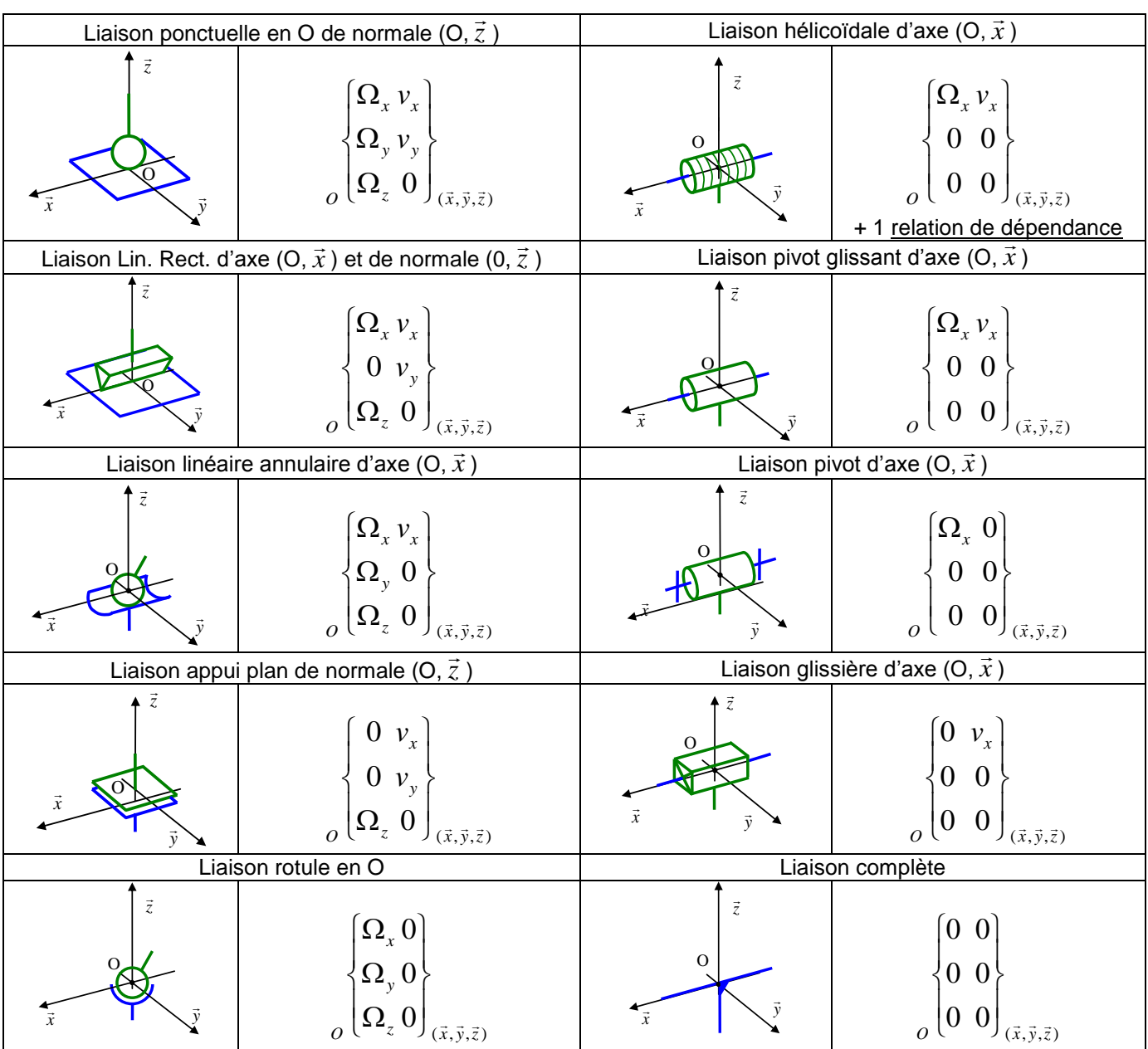

# *1. Composition des vecteurs vitesse*

Soit le solide 2 en mouvement par rapport au repère  $R_1$  luimême en mouvement par rapport au repère R. Pour tout point  $P \in 2$  on montre que :

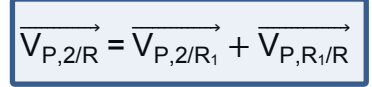

- $\overrightarrow{V_{P,2/R}}$  est le vecteur vitesse absolue (l'observateur est fixe par rapport à R et observe le mouvement de P)
- $\overrightarrow{V_{P,2/R_1}}$  est le vecteur vitesse relative (l'observateur est fixe par rapport à  $R_1$  et observe le mouvement de P) – Sur l'exemple,  $2/R_1$  est un mouvement de translation rectiligne suivant  $y_1$
- $\overrightarrow{V_{P,R_{1}/R}}$  est le vecteur vitesse d'entrainement (l'observateur est fixe par rapport à R et observe le mouvement du point de  $R_1$  qui coïncide à l'instant t avec le point P) – Sur l'exemple,  $R_1/R$  est un mouvement de rotation autour de l'axe Ox.

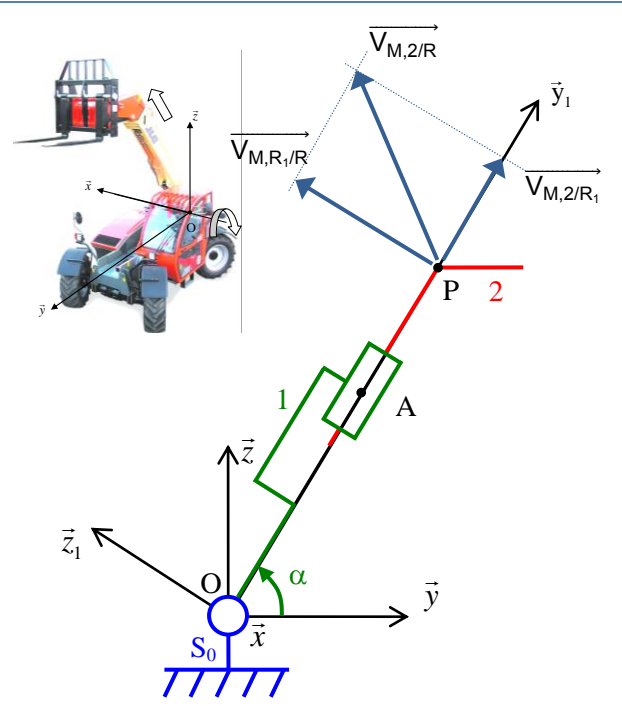

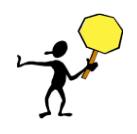

Rappel ! Ne pas oublier les précautions d'usage pour le calcul du vecteur vitesse  $\overrightarrow{V_{P,R,nR}}$  car le point P est cinématiquement lié au repère  $R_1$  mais n'a aucune réalité physique sur le solide 1 (sur l'exemple le bras).

#### *Généralisation*

De manière encore plus générale, si un solide S est en mouvement par rapport au repère R<sub>n</sub>, lui-même en mouvement par rapport au repère R<sub>n-1</sub>, ..., lui-même en mouvement par rapport au repère R<sub>i</sub>, ..., lui-même en mouvement par rapport au repère R<sub>i-1</sub>, ..., lui-même en mouvement par rapport au repère R, alors, pour tout point appartenant à S :

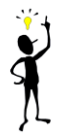

 $\overrightarrow{V}_{P, S/R_0} = \overrightarrow{V}_{P, S/R_1} + \cdots + \overrightarrow{V}_{P, R/N_1} + \cdots + \overrightarrow{V}_{P, R_1/R_0}$ 

La composition des vecteurs vitesses reprend, au niveau des repères, le principe de la relation de Chasles des vecteurs.

## 2. *Composition des vecteurs rotation*

Si on considère le solide 2 auquel est associé le repère  $R_2$ , en mouvement par rapport au repère  $R_1$  lui-même en mouvement par rapport au repère R, les mouvements relatifs des 3 repères  $R_0$ ,  $R_1$ ,  $R_2$  induisent l'existence des 3 vecteurs vitesse instantanée de rotation  $\overline{\Omega_{\sf R_2/R_1}}$ ,  $\overline{\Omega_{\sf R_2/R_1}}$ ,  $\overline{\Omega_{\sf R_1/R_0}}$ .

On montre que :

$$
\overrightarrow{\Omega_{\mathsf{R}_{2}/\mathsf{R}_{0}}}=\overrightarrow{\Omega_{\mathsf{R}_{2}/\mathsf{R}_{1}}}+\overrightarrow{\Omega_{\mathsf{R}_{1}/\mathsf{R}_{0}}}
$$

*Généralisation*

De manière plus générale,

 $\overrightarrow{\Omega_{S/R_0}} = \overrightarrow{\Omega_{S/R_n}} + \cdots + \overrightarrow{\Omega_{R_i/R_{i}}} + \cdots + \overrightarrow{\Omega_{R_i/R_0}}$ 

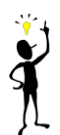

A partir des formules de composition des vecteurs vitesse et des vecteurs rotation instantanée pour un mouvement donné, on peut facilement déduire la composition des torseurs cinématiques qui s'écrit alors comme suit :

$$
\left\{\overrightarrow{\Omega_{S/R_0}}\right\}_M = \left\{\overrightarrow{\Omega_{S/R_n}}\right\}_M + \dots + \left\{\overrightarrow{\Omega_{R_i/R_{i-1}}}\right\}_M + \dots + \left\{\overrightarrow{\Omega_{R_i/R_{i-1}}}\right\}_M + \dots + \left\{\overrightarrow{\Omega_{R_1/R_0}}\right\}_M
$$

Cette formulation est utilisée en théorie des mécanismes et parfois pour traduire une fermeture de chaîne fermée (voir chapitre typologie de problèmes)

# 3. *Composition des vecteurs accélération*

Soit le solide S en mouvement par rapport au repère  $R_1$  lui-même en mouvement par rapport au repère R. Pour tout point  $M \in S$  on montre que :

$$
\overrightarrow{a_{\mathsf{M},\mathsf{S/R}}} = \overrightarrow{a_{\mathsf{M},\mathsf{S/R}_1}} + \overrightarrow{a_{\mathsf{M},\mathsf{R}_1/\mathsf{R}}} + 2\overrightarrow{\Omega_{\mathsf{R}_1/\mathsf{R}}} \land \overrightarrow{V_{\mathsf{M},\mathsf{S/R}_1}}
$$

- $\overrightarrow{a_{\text{M, S/R}}}$  est le vecteur accélération absolue
- $\overrightarrow{a_{M, S/R_1}}$  est le vecteur accélération relative
- $\bullet$   $a$  est le vecteur accélération d'entrainement
- $2\overrightarrow{\Omega_{R_1/R}}$   $\wedge \overrightarrow{V_{M,S/R_1}}$  est le vecteur accélération de Coriolis noté parfois  $\overrightarrow{a_{\rm coriolis}}$

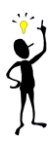

Dans la pratique on utilise que très rarement la composition des vecteurs accélération. C'est cependant un outil efficace pour vérifier l'homogénéité des résultats obtenus par le calcul direct.

Pour un solide indéformable, le champ de vecteurs n'est pas quelconque (les différents vecteurs vitesse du solide (S) par rapport à une référence (0) sont liés par une relation)

$$
\overrightarrow{V_{B,S/0}} = \overrightarrow{V_{A,S/0}} + \overrightarrow{\Omega_{S/0}} \wedge \overrightarrow{AB}
$$

## *Application aux mouvements de translation*

Dans le cas d'un mouvement de translation d'un solide S par rapport à un repère (0), le solide ne change pas d'orientation par rapport à (0).

Le vecteur rotation est nul :  $\overrightarrow{\Omega_{S/0}} = \overrightarrow{0}$ 

Tous les vecteurs vitesse des points du piston sont égaux au cours du mouvement

 $\overrightarrow{V_{A,3/0}} = \overrightarrow{V_{B,3/0}}$   $\forall$  A et B  $\in$  (S)

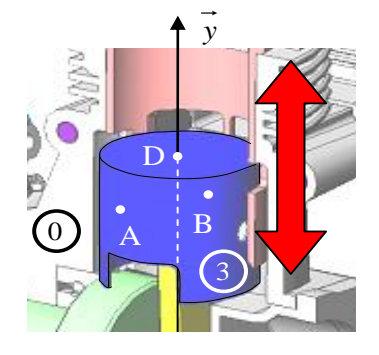

Il existe des translations rectilignes (la trajectoire est une droite), des translations circulaires (la trajectoire est un cercle) et des translations quelconques (les trajectoires sont quelconques)

## *Application aux mouvements de rotation*

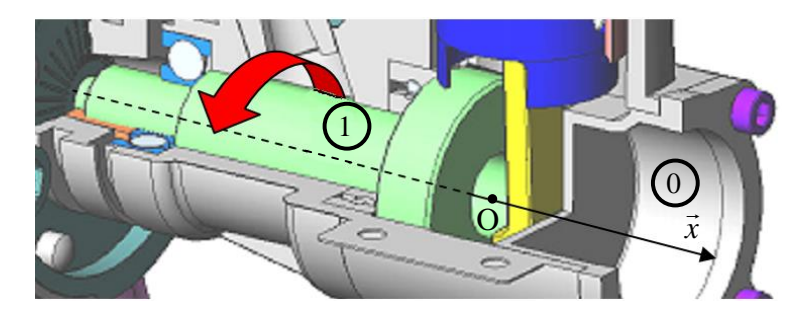

Tous les points de l'axe de rotation restent fixes au cours du mouvement :

$$
\overrightarrow{V_{O, S/0}} = \vec{0}
$$

Le champ des vitesses s'écrit donc pour tout point A du vilebrequin :

$$
\overrightarrow{V_{A,1/0}} = \overrightarrow{\Omega_{1/0}} \land \overrightarrow{OA}
$$

*Dans le cas d'un solide (S) en rotation /R autour d'un axe fixe (O,* $\bar{z}$ *) paramétré par*  $\theta$ *.* 

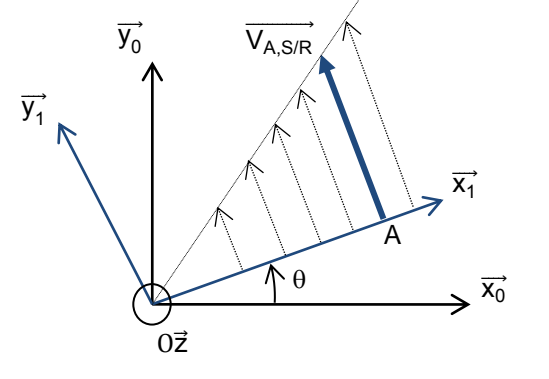

*Le vecteur rotation de (S)/R vaut :*  $\Omega$ *<sub>S/0</sub>=*  $\dot{\theta}$ *.* $\dot{\vec{z}}$ Le vecteur vitesse est égal à :  $\overrightarrow{V_{A, S/O}} = r.\dot{\theta}.\overrightarrow{y_1}$  $\cdot$  *On retrouve*  $V_{A, S/0} = r \cdot \Omega$  avec  $\Omega = \dot{\theta}$ *- il est tangent à la trajectoire (cercle de centre O)*

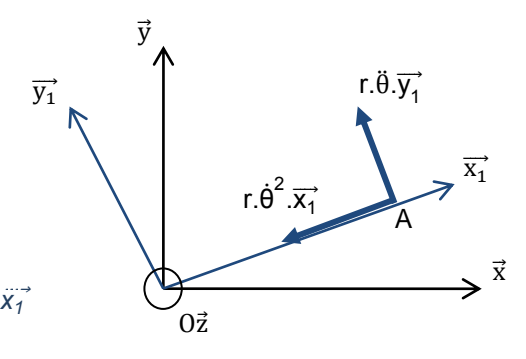

*Le vecteur accélération ΓA,S/R* ⃗⃗⃗⃗⃗⃗⃗⃗⃗⃗⃗ *a deux composantes :*

*- une composante tangentielle : r.*θ̈*.y<sup>1</sup>* ⃗⃗⃗

*-* une composante normale (accélération centripète) : -r. $\theta^2$ . $\ddot{x}_1$ <sup>2</sup>

## Lois horaires – Mouvements uniformément variés

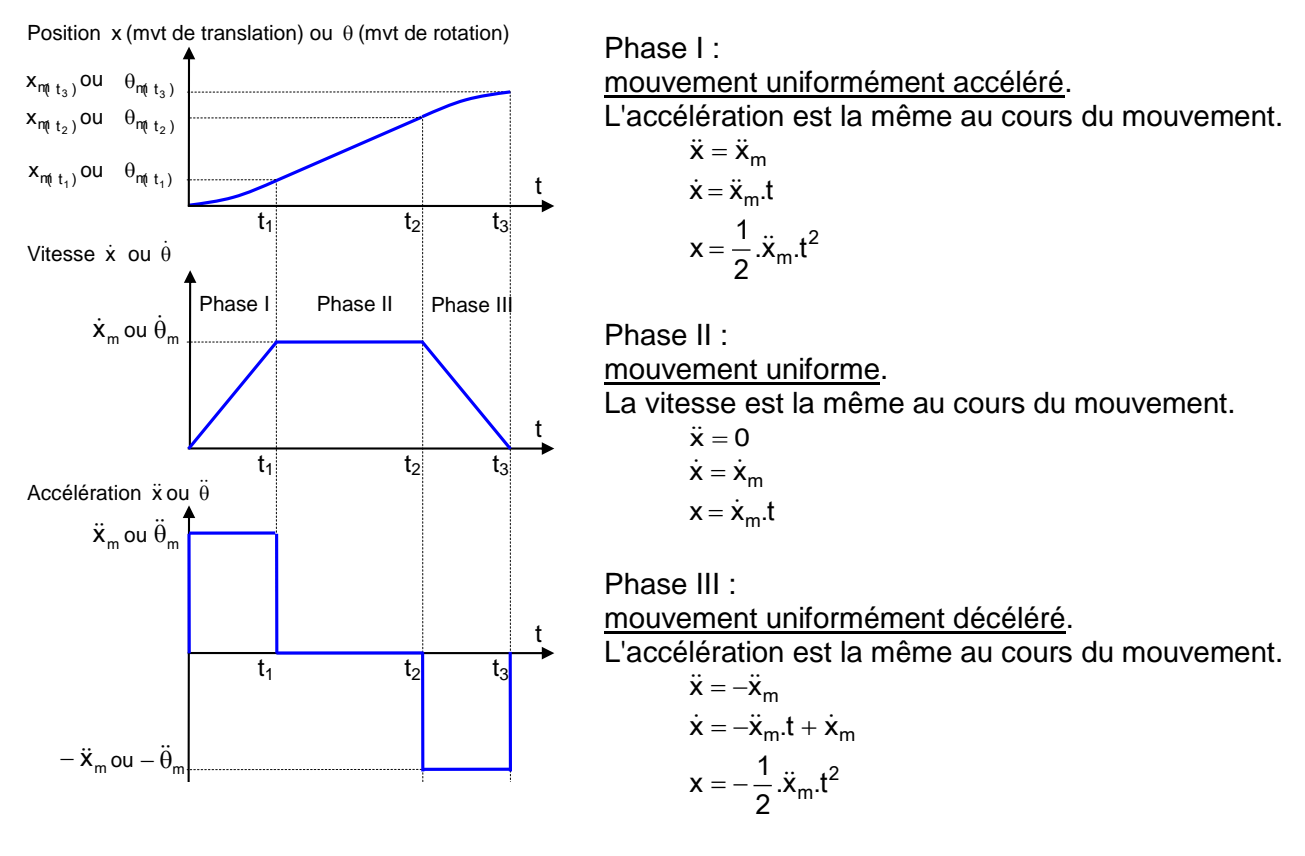

## *Composition des vecteurs vitesse et des vecteurs accélération*

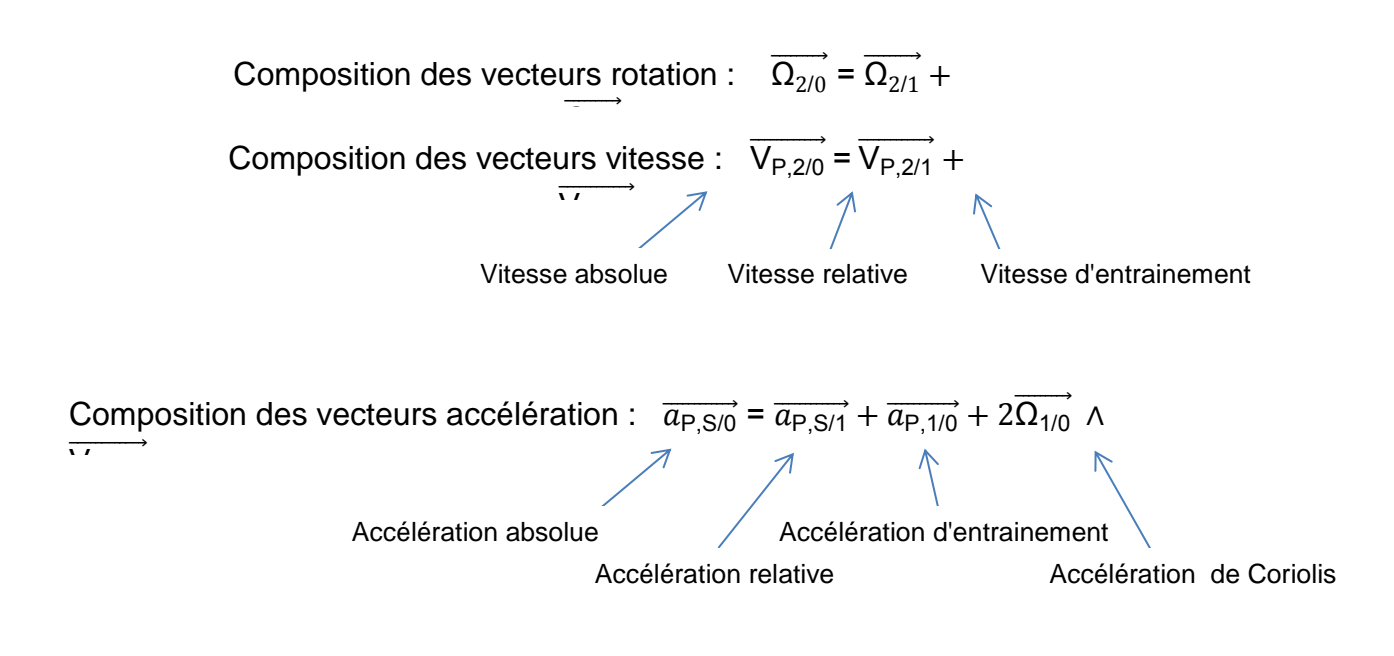

# Relations entre paramètres cinématiques

Parmi les champs d'application de la cinématique du solide, la mise en évidence des relations entre paramètres occupe une place importante. Cetaines relations sont connues de tous comme la relation entre les vitesses de rotation de deux roues d'engrenage en fonction du rapport des nombres de dents.

Généralement, on distigue deux type de relations : les relations cinématiques basées le plus souvent sur une condtion de roulement sans glissement (§1) et les relations géométriques basées sur une fermeture géométrique (§2).

# *1. Cinématique du contact – Roulement sans glissement*

On considère un solide  $S_2$  en mouvement relatif et en contact ponctuel par rapport à un solide  $S_1$ . Pour construire le modèle on définit un point de contact I, une normale au contact  $\overrightarrow{n_{12}}$  et un plan tangent au contact (π) entre les deux solides. S<sub>1</sub> est en dessous de (π), S<sub>2</sub> est au-dessus de (π).

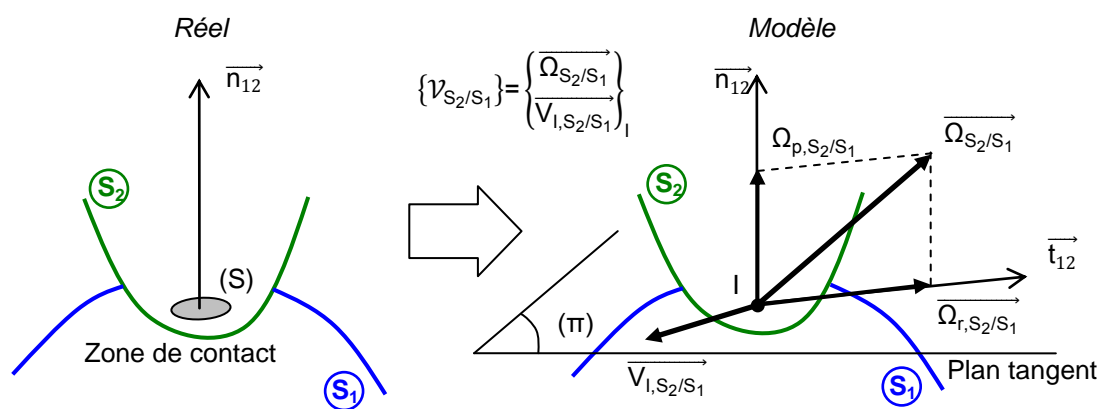

Le mouvement relatif de S<sub>2</sub> par rapport à S<sub>1</sub> peut être caractérisé cinématiquement par le torseur  $\{\mathcal{V}_{S_2/S_1}\}$  exprimé

au point I :  $\{\mathcal{V}_{S_2/S_1}\}=\{\overbrace{\frac{\Omega_{S_2/S_1}}{\mathcal{V}}}$  $\overrightarrow{V_{1,S_2/S_1}}$ }

I Au cours du mouvement relatif de  $S_2$  par rapport à  $S_1$ , on suppose qu'il existe toujours un point de contact (non rupture du contact).

## *1-1 Définitions*

En écrivant le torseur cinématique de la liaison ponctuelle, on peut identifier les différents termes de vecteur rotation et de vecteur vitesse de glissement.

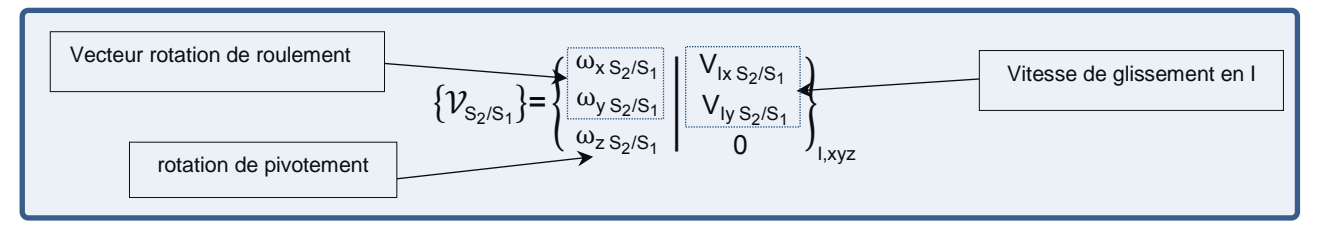

#### *Vitesse de glissement*

On appelle le vecteur vitesse de glissement en I de S<sub>2</sub>/S<sub>1</sub> le vecteur vitesse  $\overrightarrow{V_{1,S_{2}/S_{1}}}.$ 

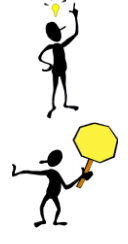

Puisque l'on suppose qu'il n'y a pas de rupture de contact entre les 2 solides et que ce sont des solides indéformables (ils ne peuvent pas s'interpénétrer), le vecteur vitesse  $\overrightarrow{V_{1,S_{2}/S_{1}}}$ est nécessairement contenu dans le plan (π).

Il ne faut jamais utiliser le calcul direct pour calculer une vitesse de glissement !!!!

La condition de roulement sans glissement en I de S<sub>2</sub>/S<sub>1</sub> s'écrit :  $\overrightarrow{V_{1,S_{2}/S_{1}}} = \vec{0}$ .

Cette relation est utile pour de très nombreux mécanismes.

*Vitesse de rotation de roulement et vitesse rotation de pivotement*

Le vecteur  $\overrightarrow{\Omega_{\text{S}_2/S_1}}$  étant donné, on peut le décomposer en la somme de deux vecteurs :

- Le vecteur normal au plan (π) est le vecteur vitesse de rotation de pivotement de S<sub>2</sub>/S<sub>1</sub>. On le note  $\overrightarrow{\Omega_{p,S_2/S_1}}$ .
- Le vecteur contenu dans le plan  $(\pi)$  est le vecteur vitesse de rotation de roulement de S<sub>2</sub>/S<sub>1</sub>. On le note  $\overrightarrow{\Omega_{r,S_2/S_1}}$ .

$$
\sum_{i=1}^{n} \mathbf{A}_i
$$

On a alors :  $\overrightarrow{\Omega_{S_2/S_1}} = \overrightarrow{\Omega_{r,S_2/S_1}} + \overrightarrow{\Omega_{p,S_2/S_1}}$ 

Remarque : on peut très bien se représenter ces différents vecteurs en considérant le modèle de contact ponctuel d'une roue de véhicule sur le sol.

La roue peut glisser par rapport au sol (au démarrage ou au freinage)

La roue peut rouler par rapport au sol (c'est sa fonction principale)

La roue peut pivoter par rapport au sol (lorsque le conducteur tourne le volant)

## *1-2 Mise en évidence du point coïncident de contact*

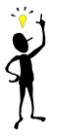

La définition du point I sur le modèle recouvre en fait, du point de vue cinématique, l'existence de 3 points particuliers :

- Le point I matériel appartenant au solide 1
- Le point I matériel appartenant au solide 2
- Le point I qui correspond au point géométrique de contact

Les deux premiers points ont une existence matérielle différente et coïncident au moment du contact avec le 3<sup>ème</sup>. Les 3 points sont confondus à l'instant  $t$  et ne le sont plus à l'instant  $t + \Delta t$ . Par conséquent :

$$
\overrightarrow{V_{1,S_2/R}} \neq \overrightarrow{V_{I/R}} \quad \text{et} \quad \overrightarrow{V_{1,S_1/R}} \neq \overrightarrow{V_{I/R}}
$$

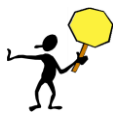

La détermination du vecteur vitesse demande alors une vigilance supplémentaire dans le cas d'un point de contact en évitant de passer par le calcul direct qui donne directement la vitesse du point géométrique de contact mais qui n'intègre pas la notion d'appartenance à un solide.

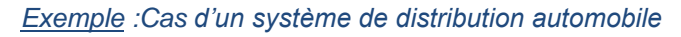

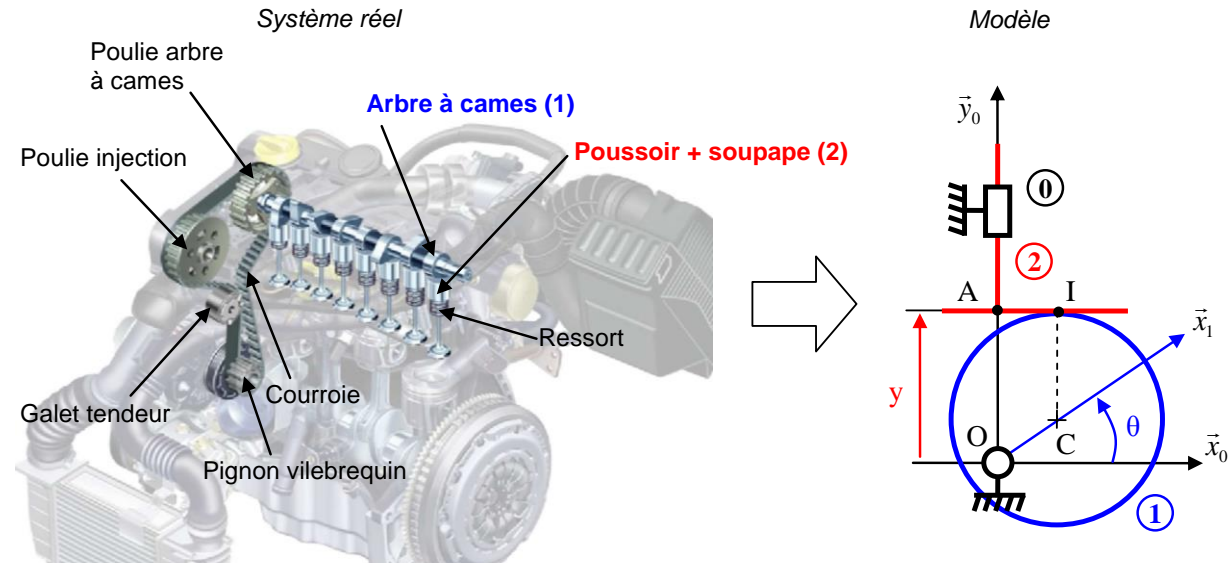

http://www.renault.com/fr/Innovation/au-coeur-de-la-technique

On s'intéresse à un système de distribution automobile. Ce système permet l'admission du carburant et le refoulement des gaz d'échappement lors du cycle moteur. Le mouvement d'entrée vient du pignon du vilebrequin, la rotation de ce dernier entraine en rotation l'arbre à cames par l'intermédiaire de la courroie de distribution. La rotation continue de l'arbre à cames est ensuite transformée en un mouvement de translation alternée de l'ensemble poussoir + soupape. On donne une modélisation plane très simplifiée d'une came (1) et d'un ensemble poussoir + soupape (2).

La came, modélisée par un disque de rayon R et de centre C en liaison pivot avec le bâti (0) autour de l'axe (O, 0 *z* ) tel que  $\overrightarrow{OC} = e. \overrightarrow{x_1}$ , est en contact ponctuel en I de normale (I,  $\vec{y}_0$ ) avec l'ensemble poussoir + soupape (2) en liaison glissière d'axe (A,  $\vec{y}_0$ ) avec le bâti (0).

On recherche les différentes trajectoires du point de contact I entre (1) et (2)

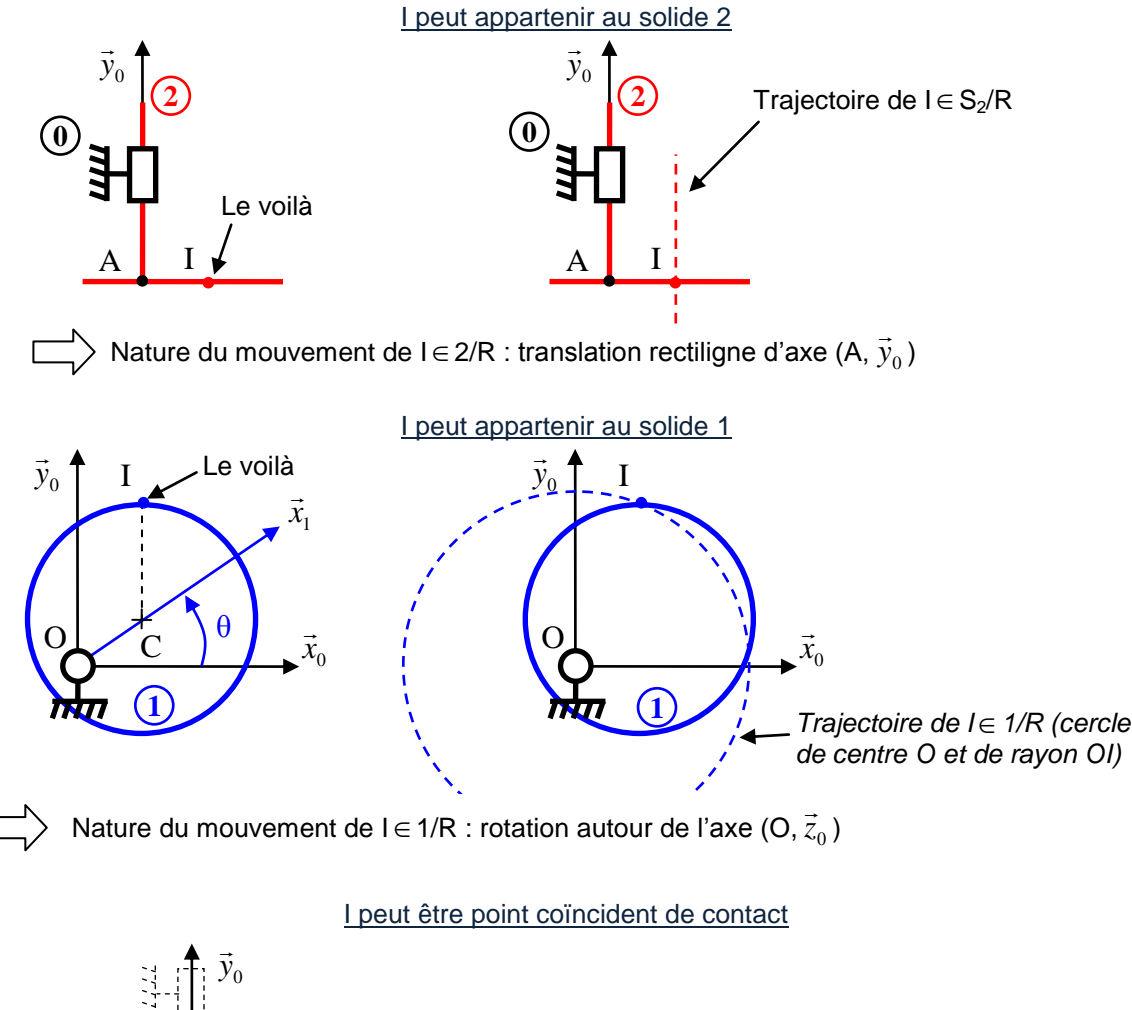

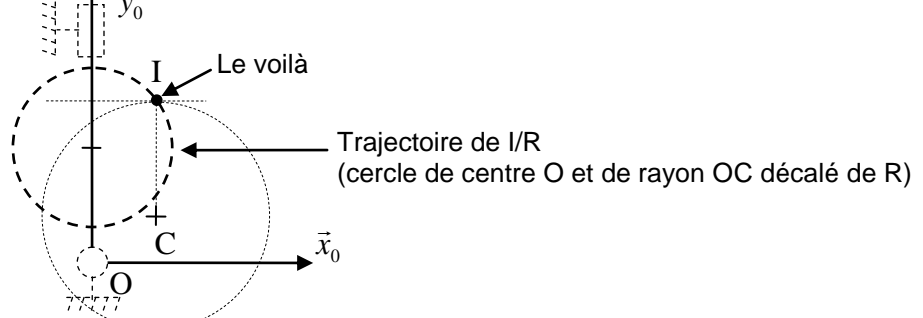

# *2. Fermeture géométrique*

Lorsque la relation entre paramètres découle directement du positionnement relatif des liaisons, la loi entrée sortie s'effectue souvent à l'aide de la technique dite de fermeture géométrique.

C'est le cas des systèmes bielles manivelles et des systèmes à barres articulées.

La technique consiste à écrire une relation de Chasles en passant par les points caractéristiques des différents solides (centres de liaisons). On projette ensuite la relation obtenue dans une base judicieusement choisie de manière à faire apparaître tous les paramètres (on choisit en général une base intermédiaire entre toutes les bases définies, ce qui limite les projections). On élimine enfin les paramètres intermédiaires en combinant les équations afin d'obtenir la relation d'entrée sortie recherchée.

Nous illustrons la méthode sur l'exemple du système bielle manivelle en explicitant les différentes étapes.

#### *Exemple du système bielle-manivelle*

*Soit le système bielle manivelle du micromoteur dont le schéma cinématique plan est donné page suivante. La longueur de la manivelle 1 (L1) et de la bielle 2 (L2) sont des caractéristiques géométriques connues et invariables. Les paramètres α, β et x sont des paramètres de position représentatifs des mouvements du système.*

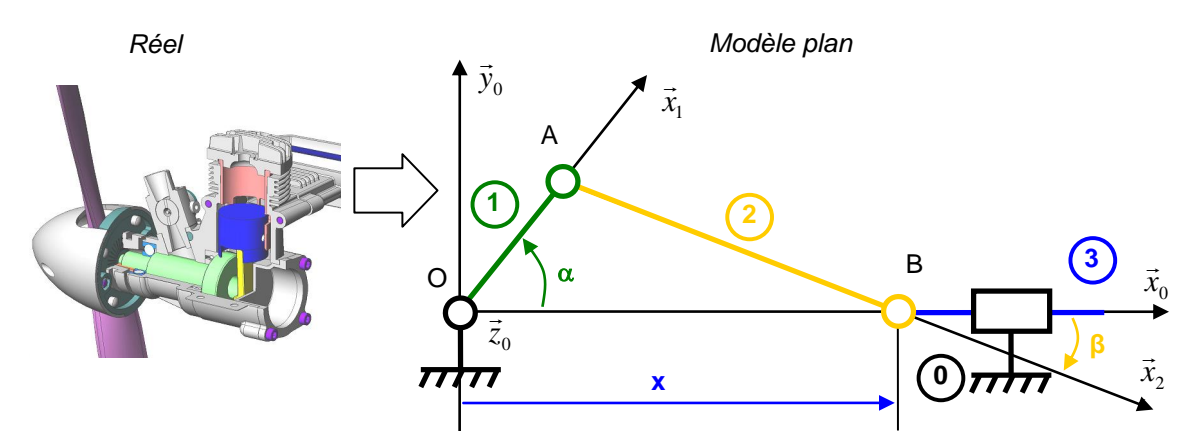

*Etape 1 : représentation des paramètres cinématiques*

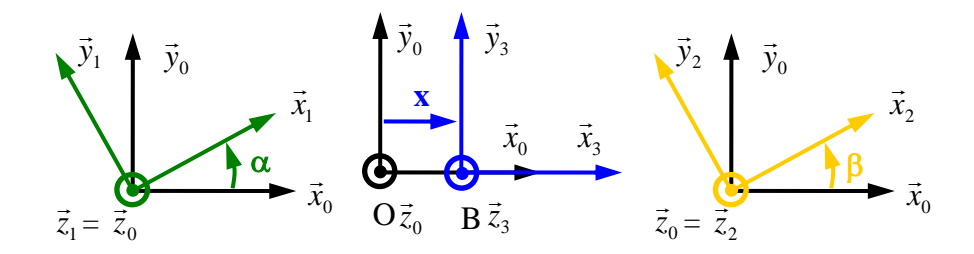

*Le paramètre d'entrée est α, il traduit la rotation de la manivelle 1 par rapport à 0 autour de l'axe Oz<sup>0</sup>* ⃗⃗⃗ *. Le paramètre de sortie est x, il traduit la translation du piston 3 par rapport à 0 suivant l'axe Ox<sup>0</sup>* ⃗⃗⃗ *. Le paramètre β est*  un paramètre intermédiaire qui traduit la rotation de la bielle 2 par rapport à 0 autour de l'axe B $\overrightarrow{z_o}$ .

*Etape 2 : Ecriture vectorielle de la fermeture géométrique (relation de Chasles entre les centres de liaison) Dans le cas du système bielle manivelle, les centres de liaison sont les points O, A et B. La relation vectorielle s'écrit alors :*

$$
\overrightarrow{OB} = \overrightarrow{OA} + \overrightarrow{AB}
$$

*Cette relation s'écrit en fonction des paramètres :*

$$
x.\overrightarrow{x_0} = L_1.\overrightarrow{x_1} + L_2.\overrightarrow{x_2}
$$

*Etape 3 : Projection de la relation vectorielle sur des axes choisis* On projette la relation sur les axes  $\vec{x_0}$  et  $\vec{y_0}$  (on utilise les figures de paramétrage pour aider au produits scalaires)

*On obtient*  $: \begin{cases} x = L_1 \cdot \cos(\alpha) + L_2 \cdot \cos(\beta) \\ 0 \cdot \cos(\alpha) + L_1 \cdot \sin(\alpha) \end{cases}$  $0 = L_1 \sin(\alpha) + L_2 \sin(\beta)$ 

*On obtient donc deux relations scalaires. On retrouve donc un système avec 3 paramètres et 2 relations de dépendance, soit un système à un degré de liberté. Il y a donc une équation qui correspond à la loi entrée sortie du système.* 

#### *Etape 4 : Résolution du système d'équations*

Pour obtenir la loi entrée-sortie, il faut utiliser les 2 relations de dépendance précédentes et les combiner pour une *seule relation dans laquelle il faut faire disparaitre le paramètre intermédiaire β.*

$$
\Rightarrow \begin{cases}\n\cos \beta = \frac{x - L_1 \cdot \cos \alpha}{L_2} = 0 \\
\sin \beta = -\frac{L_1 \cdot \sin \alpha}{L_2} \\
\Rightarrow \left(\frac{x - L_1 \cdot \cos \alpha}{L_2}\right)^2 + \left(-\frac{L_1 \cdot \sin \alpha}{L_2}\right)^2 = 1 \rightarrow (x - L_1 \cdot \cos \alpha)^2 = L_2^2 - (L_1 \cdot \sin \alpha)^2\n\end{cases}
$$

*Soit la loi d'entrée sortie :*

$$
x = L_1 \cdot \cos(\alpha) + \sqrt{L_2^2 + (L_1 \cdot \sin(\alpha))^2}
$$

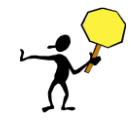

*Cette relation n'est valable que pour L2 > L1.*

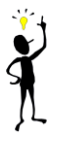

Techniques de calcul utiles :

- A partir des équations projetées, on isole les cosinus et sinus des angles qui ne nous intéressent pas et on élève au carré et on utilise la relation de trigonométrie $\cos^2\beta+\sin^2\beta=1$
- Si on désire une relation entre les angles, on effectue le rapport des équations pour faire apparaître des tangentes

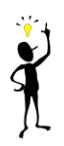

On retrouve les 4 étapes mises pour l'exemple du système bielle manivelle pour toutes les fermetures géométriques.

# *ce qu'il faut retenir du chapitre " Relations entre paramètres"*

Il existe deux familles de relations entre paramètres : les relations cinématiques basées sur une condition de vitesse nulle (souvent du roulement sans glissement), les relations géométriques basées sur une fermeture géométrique (positionnement relatif des centres de liaison)

## *Roulement sans glissement*

Définitions à connaître :

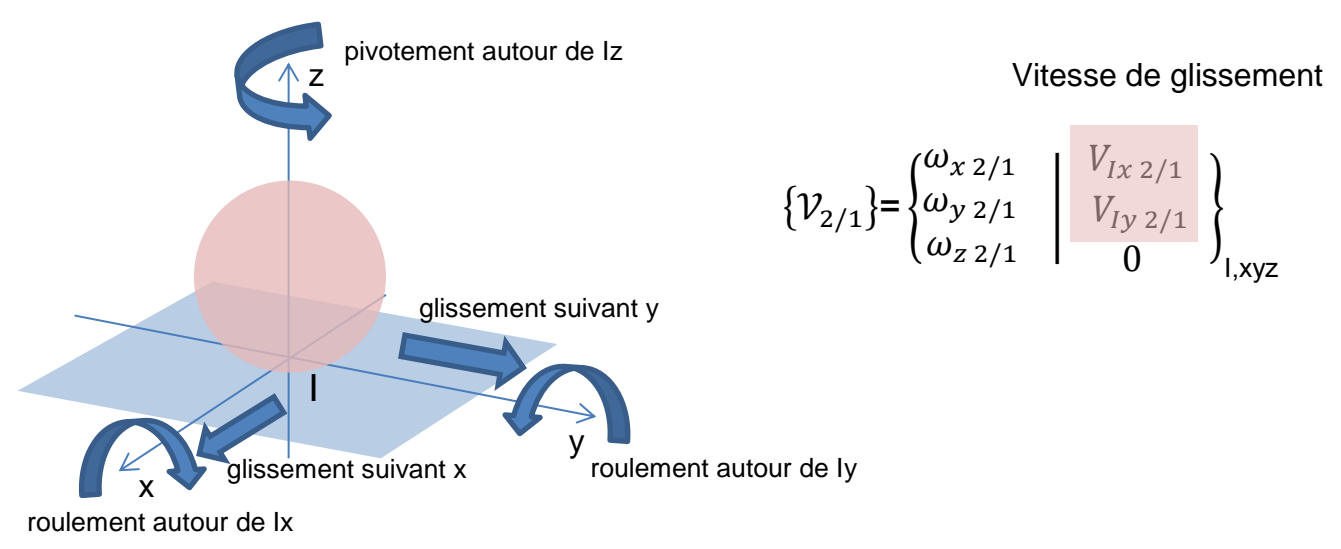

On appelle le vecteur vitesse de glissement en I de 2/1 le vecteur vitesse  $\overrightarrow{V_{I,2/1}}.$ 

Le vecteur vitesse de glissement appartient au plan tangent

La condition de roulement sans glissement de 2/1 au point I s'écrit :  $\overrightarrow{V_{I,2/1}}=\vec{0}$ 

Pour calculer un vecteur vitesse de glissement, on n'utilise jamais le calcul direct.

## *Fermeture géométrique*

La démarche de fermeture géométrique suit toujours 4 étapes :

*Etape 1 : représentation des paramètres cinématiques*

*Etape 2 : Ecriture vectorielle de la fermeture géométrique (relation de Chasles entre les centres de liaison)*

*Etape 3 : Projection de la relation vectorielle sur des axes choisis (on utilise les figures de paramétrage pour effectuer les projections)*

*Etape 4 : Résolution du système d'équations (pour éliminer un angle, on utilise la formule*   $mathhat{e}$  *mathématique* :  $\cos^2 \beta + \sin^2 \beta = 1$ 

L'ingénieur est conduit à utiliser les résultats de la cinématique dès qu'il est en présence de pièces en mouvement. Le calcul des grandeurs cinématiques lui sont utiles :

- Pour résoudre un problème de dynamique : dans ce cas, nous verrons plus tard qu'il a besoin de déterminer les accélérations galiléennes des centres d'inertie des solides en mouvement, les vecteurs rotation et les vecteurs vitesse par exemple pour définir les énergies cinétiques
- Pour vérifier et valider un critère cinématique d'un cahier des charges : par exemple, la vitesse maximale en bout de pâle ne doit pas dépasser la vitesse du son (pour des raisons de décrochage)
- Pour mettre en place des lois entrée-sortie cinématiques pour un mécanisme donné.

Sans être exhaustif, on peut distinguer trois types de problème basiques dont les approches se différencient à partir de l'architecture du système étudié. Une première distinction s'opère entre :

- les chaînes cinématiques ouvertes pour lesquelles on recherche de la mobilité et il n'existe pas de relation entre paramètres cinématiques
- les chaînes cinématiques fermées constituées le plus souvent de mécanismes élémentaires et pour lesquelles il existe des relations entre paramètres cinématiques. La détermination de ces relations constitue souvent un objectif d'étude.

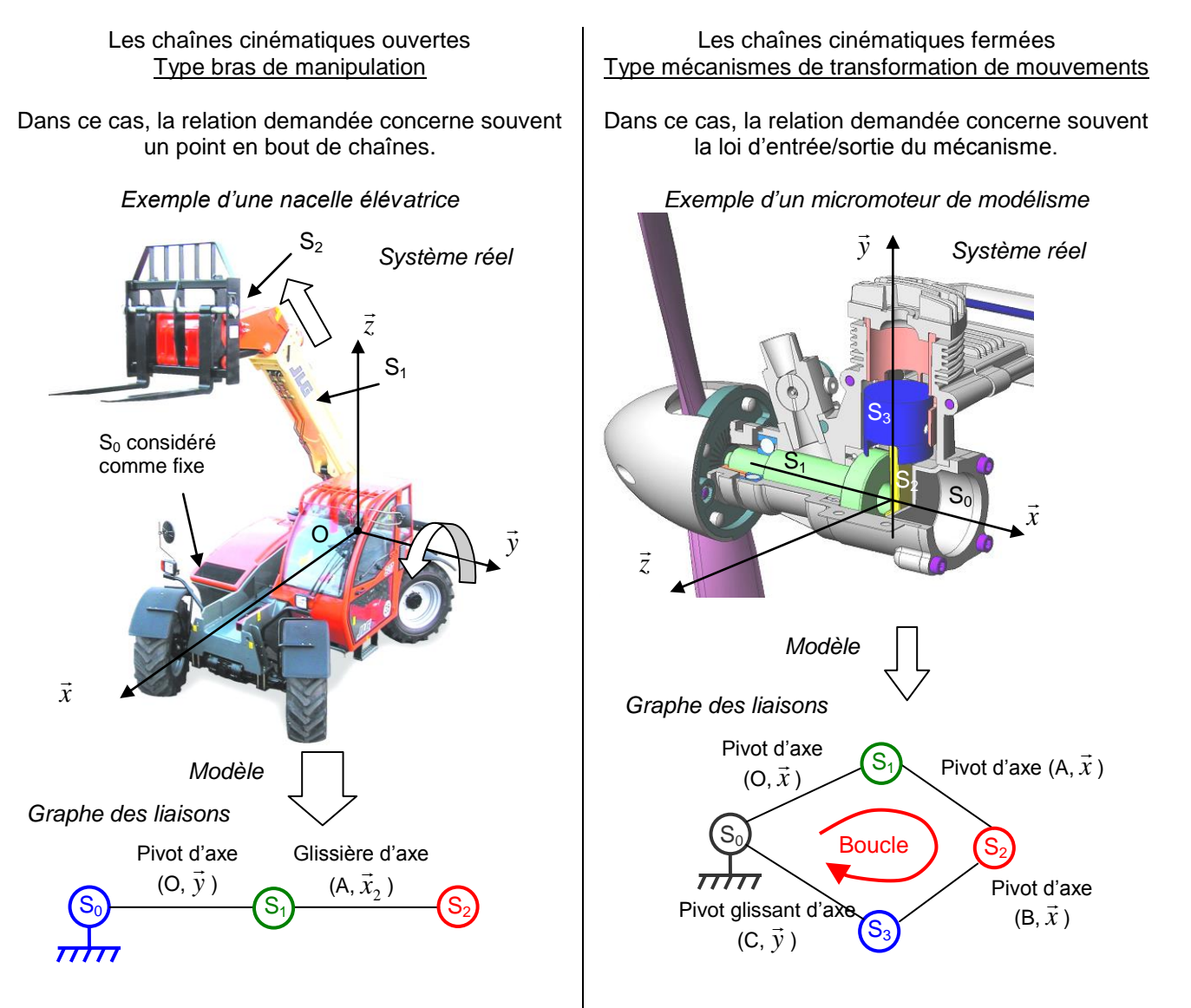

La deuxième distinction concerne les chaînes fermées avec deux familles de systèmes

- les systèmes pour lesquels les relations entre paramètres sont d'ordre géométrique. Dans ce cas, c'est le positionnement relatif des liaisons qui conduit à la loi de mouvement
- les systèmes pour lesquels les relations entre paramètres sont d'ordre cinématique (roulement sans glissement ou condition de vitesse nulle).

# *1. Chaines cinématiques ouvertes (type bras de manipulation)*

Dans ce type de mécanisme les paramètres cinématiques sont tous indépendants (aucune relation ne lie les paramètres). Cela nécessite donc le pilotage de chaque paramètre cinématique.

Pour des considérations de réalisation, il est délicat d'implanter plus d'un actionneur pour piloter le mouvement d'une liaison. Ceci conduit à construire ces mécanismes sur la base de liaisons à un degré de liberté, c'est-à-dire des liaisons pivots et/ou des liaisons glissières. Chaque liaison ainsi pilotée peut s'appeler un axe et on parle alors de robots trois axes, quatre axes, etc.…

Pour ce type de système, on s'intéresse donc généralement à l'effecteur en bout de chaîne cinématique, effecteur qui peut-être une pince, une caméra, une pompe de peinture…

La loi d'entrée sortie concerne la relation entre les coordonnées articulaires (c'est-à-dire les paramètres pilotant les actionneurs) et les coordonnées opérationnelles (c'est-à-dire les coordonnées d'un point de l'effecteur en bout de chaîne). Dans le cas d'une chaîne cinématique ouverte, on appelle la loi d'entrée sortie du système modèle géométrique.

- On distingue le modèle géométrique direct et le modèle géométrique indirect :
	- Le modèle géométrique direct permet de lier les coordonnées opérationnelles aux coordonnées articulaires.
	- Le modèle géométrique indirect permet de lier les coordonnées articulaires aux coordonnées opérationnelles.

*Exemple du bras de robot.*

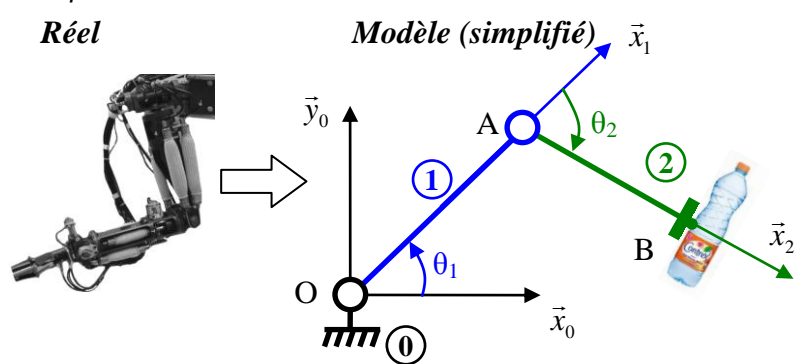

*On considère un modèle plan simple dans lequel la pince du robot est animée par seulement deux mouvements de rotation de paramètres θ<sup>1</sup> et θ2.*

*Le point B de la pince en bout de chaine a pour coordonnées x<sup>B</sup> et y<sup>B</sup> dans la base (*  $\vec{x}_0, \vec{y}_0, \vec{z}_0$ .

*Les bras (1) et (2) ont pour longueur OA=AB=L.*

x *Le modèle géométrique direct permet d'exprimer les coordonnées x<sup>B</sup> et y<sup>B</sup> en fonction des paramètres θ<sup>1</sup> et θ2. Le modèle géométrique indirect exprime les paramètres θ<sup>1</sup> et θ<sup>2</sup> en fonction des coordonnées x<sup>B</sup> et yB.*

*La position angulaire de la pièce 2 par rapport à la pièce 0 s'écrit ici :*   $(\vec{x}_0, \vec{x}_2) = (\vec{x}_0, \vec{x}_1) + (\vec{x}_1, \vec{x}_2) = \theta_1 + \theta_2$ 

#### *Calcul du modèle géométrique direct*

Le modèle géométrique direct permet de lier les coordonnées opérationnelles aux coordonnées articulaires. Il s'obtient généralement à partir d'une relation de Chasles dont l'expression est ensuite projetée dans la base dans laquelle sont exprimées les coordonnées opérationnelles.

#### *Exemple du bras de robot.*

*Soit L la longueur des 2 bras repérés 1 et 2 sur le robot. On exprime le vecteur*  $\overrightarrow{OB}$  *à l'aide de la relation de Chasles :*  $\overrightarrow{OB} = \overrightarrow{OA} + \overrightarrow{AB}$  $\rightarrow$  $\overrightarrow{OB} = L\vec{x}_1 + L\vec{x}_2$ On projette les axes dans la base dans laquelle on exprime les coordonnées  $x_B$  et  $y_B$ : On projette les axes dans la base dans laquelle on exprime les coordonnées  $x_B$  et<br>  $\rightarrow \overrightarrow{OB} = L\vec{x}_1 + L\vec{x}_2$  avec  $\vec{x}_1 = \cos\theta_1 \vec{x}_0 + \sin\theta_1 \vec{y}_0$  et  $\vec{x}_2 = \cos(\theta_1 + \theta_2) \vec{x}_0 + \sin(\theta_1 + \theta_2) \vec{y}_0$ <br>  $\rightarrow \overrightarrow{OB} = (L\cos\theta_1 + L\cos(\theta_$ *Ce qui permet d'écrire le modèle géométrique direct :*  $\begin{cases} x_B = L \cos \theta_1 + L \cos (\theta_1 + \theta_2) \\ t = L \cos \theta_1 + L \sin \theta_2 \end{cases}$  $\theta_1 + L \cos(\theta_1 + \theta_2)$  $\cos \theta_1 + L \cos \theta$  $x_B = L \cos \theta_1 + L$  $\theta_1 + L \cos(\theta_1 + \theta_2)$  $\begin{cases} x_B = L \cos \theta_1 + L \cos (\theta_1 + \theta_2) \\ y_B = L \sin \theta_1 + L \sin (\theta_1 + \theta_2) \end{cases}$ 

 $(\theta_1+\theta_2)$  $\theta_1 + L \cdot \sin(\theta_1 + \theta_2)$  $v_B = L.\cos\theta_1 + L.\cos\theta_2$ <br>  $v_B = L.\sin\theta_1 + L.\sin\theta_2$ *B*  $y_B = L \sin \theta_1 + L$  $\theta_1 + L \sin(\theta_1 + \theta_2)$  Le modèle géométrique indirect permet de lier les coordonnées articulaires aux coordonnées opérationnelles. Ce modèle permet de définir les consignes de position articulaires à émettre vers les moteurs et de définir également les débattements requis pour chaque articulation de la chaîne ouverte. Le modèle géométrique indirect se construit en inversant le modèle géométrique direct.

*Exemple du bras de robot.*

II faut inverse re modele géométrique direct : 
$$
\begin{cases} x_B = L \cos \theta_1 + L \cos(\theta_1 + \theta_2) \\ y_B = L \sin \theta_1 + L \sin(\theta_1 + \theta_2) \end{cases}
$$

*Une solution possible consiste à utiliser les transformations trigonométriques de sommes en produits (formules de Simpson :*  $\cos a + \cos b = 2 \cdot \cos \frac{a+b}{2} \cdot \cos \frac{a-b}{2}$  et  $\sin a + \sin b = 2 \cdot \sin \frac{a+b}{2} \cdot \cos \frac{a-b}{2}$  qui permettent de transformer le *modèle géométrique direct :*

$$
\begin{cases}\n x_B = L \cos \theta_1 + L \cos (\theta_1 + \theta_2) \\
 y_B = L \sin \theta_1 + L \sin (\theta_1 + \theta_2)\n\end{cases}\n\rightarrow\n\begin{cases}\n x_B = 2.L \cos \frac{2 \theta_1 + \theta_2}{2} \cos \frac{\theta_2}{2} \\
 y_B = 2.L \sin \frac{2 \theta_1 + \theta_2}{2} \cos \frac{\theta_2}{2}\n\end{cases}
$$

*En faisant*  $x_{\text{B}}^2 + y_{\text{B}}^2$  pour faire apparaitre un terme en  $\cos^2 A + \sin^2 B$ , on obtient :

En faisant 
$$
x_B^2 + y_B^2
$$
 pour faire apparaitre un terme en  $\cos^2 A + \sin^2 B$ , on obtient :  
\n $x_B^2 + y_B^2 = 4.L^2 \cdot \cos^2 \frac{\theta_2}{2} \cdot \left( \cos^2 \frac{2.\theta_1 + \theta_2}{2} + \sin^2 \frac{2.\theta_1 + \theta_2}{2} \right) = 4.L^2 \cdot \cos^2 \frac{\theta_2}{2} \text{ et avec } \cos^2 \frac{\theta_2}{2} = \frac{1 + \cos \theta_2}{2}$   
\n $\rightarrow x_B^2 + y_B^2 = 2.L^2 \cdot (\cos \theta_2 + 1) \rightarrow \text{ce qui permet d'obtenir : } \cos \theta_2 = \frac{1}{2} \cdot \left( \left( \frac{x_B}{L} \right)^2 + \left( \frac{y_B}{L} \right)^2 \right) - 1$   
\nEn faisant  $\frac{y_B}{x_B}$ , on a :  $\frac{y_B}{x_B} = \tan \frac{2.\theta_1 + \theta_2}{2} \rightarrow \text{ce qui permet d'obtenir : } \theta_1 = \arctan \frac{y_B}{x_B} - \frac{\theta_2}{2}$   
\nCe qui permet d'écrire le modèle géométrique indirect :  
\n $\begin{cases}\n\theta_2 = \arccos \left[ \frac{1}{2} \cdot \left( \left( \frac{x_B}{L} \right)^2 + \left( \frac{y_B}{L} \right)^2 \right) - 1 \right] \\
\theta_1 = \arctan \frac{y_B}{x_B} - \frac{\theta_2}{2}\n\end{cases}$ 

# *2. Chaines cinématiques fermées*

Certaines caractéristiques géométriques d'un mécanisme sont invariantes, elles font partie de la définition physique du mécanisme et sont supposées connues : ce peut être par exemple le rayon d'une roue, un angle d'inclinaison constant ou la longueur d'une bielle). D'autres paramètres sont des données variables représentatives des mouvements du système. Dans le cas de chaînes cinématiques fermées, la loi entrée sortie est une loi exprimant le(s) paramètre(s) de sortie du système uniquement en fonction du (des) paramètre(s) d'entrée et des caractéristiques géométriques invariantes du système.

Comme nous l'avons souligné, nous distinguerons les mécanismes pour lesquels les relations entre paramètres sont géométriques et les mécanismes pour lesquels les relations entre paramètres sont cinématiques.

## *2.1. loi entrée sortie « géométrique » - fermeture géométrique ou angulaire*

#### *Exemple de la barrière Sinusmatic.*

*La barrière Sinusmatic est un système de transformation de mouvement qui s'adapte sur un motoréducteur. Il permet de transformer le mouvement d'entrée du moteur (rotation continue) en un mouvement de rotation alternative d'amplitude π/2 sur la lice. Dans ce cas, c'est le positionnement angulaire qui permet d'établir la loi entrée-sortie.*

*Le système est constitué :*

- **•** D'un bras moteur 1 en liaison pivot avec le bâti 0 suivant l'axe Az $\vec{a}$
- *D'une noix en liaison rotule en B avec le bras moteur 1.*
- D'un croisillon en liaison pivot glissant suivant de l'axe By<sub>3</sub>.

**•** D'un arbre de lice 4 en liaison pivot suivant de l'axe C $\vec{x}$ <sub>4</sub> avec le croisillon 3 et en liaison pivot suivant de *l'axe Dy<sup>0</sup>* ⃗⃗⃗ *avec bâti 0.*

Le paramètre d'entrée est le paramètre α tel que  $\alpha$  = ( $\chi$ <sub>o</sub> $\chi_1$ ) et le paramètre de sortie est le paramètre β tel que  $\beta = (x_0, x_4)$ .

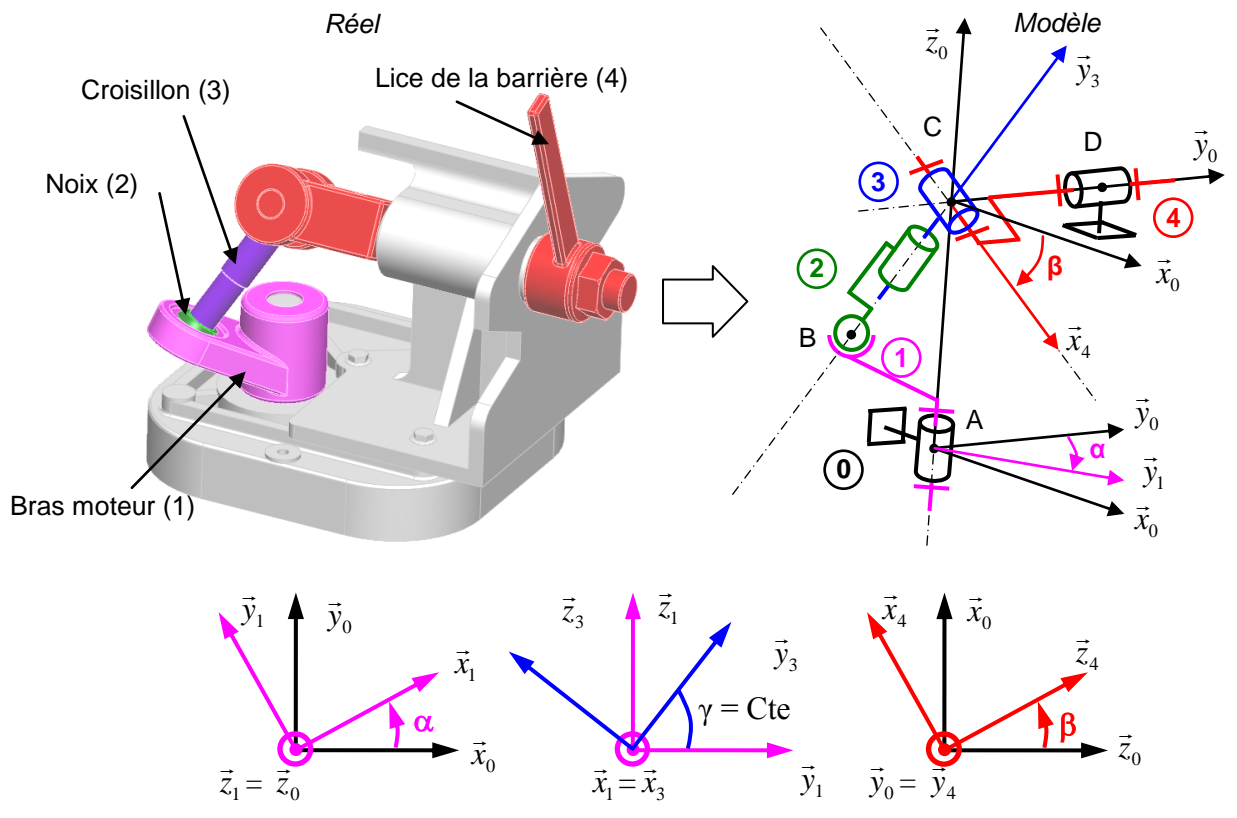

La particularité angulaire de ce système est que le vecteur  $\overrightarrow{BC}$  est toujours orthogonal avec l'axe  $\overrightarrow{x_i}$ . Par *conséquent le produit scalaire des 2 vecteurs d'orientation*  $\overrightarrow{y}_3$  *et*  $\overrightarrow{x}_4$  *est nul :*  $\overrightarrow{y}_3$ *.*  $\overrightarrow{x}_4$  *= 0* 

 $\vec{y}_3 \cdot \vec{x}_4 = 0$  avec  $\vec{y}_3 = \cos \gamma \cdot \vec{y}_1 + \sin \gamma \cdot \vec{z}_1$  et  $\vec{x}_4 = -\sin \beta \cdot \vec{z}_0 + \cos \beta \cdot \vec{x}_0$ *Soit* :  $(\cos \gamma \cdot \vec{y}_1 + \sin \gamma \cdot \vec{z}_1) \cdot (-\sin \beta \cdot \vec{z}_0 + \cos \beta \cdot \vec{x}_0) = 0$  $-\cos\gamma.\sin\beta \cdot \vec{y}_1 \cdot \vec{z}_0 + \cos\gamma.\cos\beta \cdot \vec{x}_0 \cdot \vec{y}_1 - \sin\gamma.\sin\beta \cdot \vec{z}_0 \cdot \vec{z}_1 + \sin\gamma.\cos\beta \cdot \vec{x}_0 \cdot \vec{z}_1 = 0$  $-\cos \gamma \cdot \cos \beta \cdot \sin \alpha - \sin \gamma \cdot \sin \beta = 0 \rightarrow -\cos \gamma \cdot \cos \beta \cdot \sin \alpha = \sin \gamma \cdot \sin \beta$  $\sin \alpha = \frac{\sin \gamma}{\cos \gamma} \cdot \frac{\sin \gamma}{\cos \gamma}$  $-\sin \alpha = \frac{\sin \gamma}{\cos \gamma} \cdot \frac{\sin \beta}{\cos \beta}$ *Soit la loi d'entrée sortie :*  $-\sin \alpha = \tan \gamma \cdot \tan \beta$ 

*Pour γ = π/4 l'amplitude de la lice est de π/2*

La détermination d'une loi d'entrée sortie sur une chaîne fermée peut également s'obtenir par « fermeture cinématique » en utilisant les relations de composition des mouvements.

Ces relations conduisent alors deux équations vectorielles (composition des vecteurs vitesses de rotation et des vecteurs vitesse instantanée) ce qui permet d'obtenir les relations entre les paramètres cinématiques et leurs dérivées.

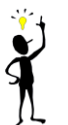

Les équations obtenues par fermeture de chaîne cinématique correspondent aux dérivées des équations obtenues par fermeture géométrique. Les deux approches sont donc équivalentes mais la dérivation de la fermeture géométrique est généralement plus rapide.

#### *Exemple du micromoteur*

*La fermeture cinématique s'écrit :*  ${C_{0/3}}+{C_{3/2}}+{C_{2/1}}+{C_{1/0}}=$  $\{0\}$ Soit:  $\left\{\frac{\overrightarrow{\Omega_{0/3}}}{\longrightarrow}\right\} + \left\{\frac{\overrightarrow{\Omega_{3/2}}}{\longrightarrow}\right\} + \left\{\frac{\overrightarrow{\Omega_{2/1}}}{\longrightarrow}\right\} + \left\{\frac{\overrightarrow{\Omega_{1/0}}}{\longrightarrow}\right\}$  $\left(\frac{1}{V_{A\in 3/2}}\right)^+$   $\left(\frac{1}{V_{A\in 3/2}}\right)^+$   $\left(\frac{1}{V_{A\in 2/1}}\right)^+$   $\left(\frac{1}{V_{A\in 1/0}}\right)^+$  $\dot{0}$  $A \left\{ \frac{\overline{\Omega}_{0/3}}{V_{A \in 0/3}} \right\} + A \left\{ \frac{\overline{\Omega}_{3/2}}{V_{A \in 3/2}} \right\} + A \left\{ \frac{\overline{\Omega}_{2/1}}{V_{A \in 2/1}} \right\} + A \left\{ \frac{\overline{\Omega}_{1/0}}{V_{A \in 1/0}} \right\} = A \left\{ \frac{\overline{0}}{\overline{0}} \right\}$ eture cinématique s'écrit :  ${C_{0/3}}+{C_{3/2}}+{C_{2/1}}+{C_{1/0}}=$ <br> $\left\{\frac{\overline{\Omega_{0/3}}}{V}\right\}+~\left\{\frac{\overline{\Omega_{3/2}}}{V}\right\}+~\left\{\frac{\overline{\Omega_{2/1}}}{V}\right\}+~\left\{\frac{\overline{\Omega_{1/0}}}{V}\right\}=~\left\{\vec{0}\right\}~\rightarrow \left\{\vec{0}\right\}$  $\left\{\frac{\Omega_{0/3}}{V_{A\in 0/3}}\right\} + \left\{\frac{\Omega_{3/2}}{V_{A\in 3/2}}\right\} + \left\{\frac{\Omega_{2/1}}{V_{A\in 2/1}}\right\} + \left\{\frac{\Omega_{1/0}}{V_{A\in 1/0}}\right\} = \left\{\frac{\vec{0}}{\vec{0}}\right\} \rightarrow \left\{\frac{\vec{0}}{\vec{0}}\right\}$  $\rightarrow \left\{\frac{\Omega_{0/3} + \Omega_{3/2} + \Omega_{2/1} + \Omega_{1/0}}{\cdots}\right\}$  $_{0/3}$  +  $V_{A\in\,3/2}$  +  $V_{A\in\,2/1}$  +  $V_{A\in\,1/0}$  $\dot{0}$  $\frac{0/3}{V_{A\in\,0/3}} + \frac{3/2}{V_{A\in\,3/2}} + \frac{2/1}{V_{A\in\,2/1}} + \frac{1/0}{V_{A\in\,1/0}} = \vec{0}$  $\sqrt{\frac{\Omega_{0/3}}{V_{A\in 0/3}} + \frac{\Omega_{3/2}}{V_{A\in 3/2}} + \frac{\Omega_{2/1}}{V_{A\in 2/1}} + \frac{\Omega_{1/0}}{V_{A\in 1/0}}}} = \vec{0}$ *Avec :*   $\overrightarrow{V_{A \in 0/3}} = -\overrightarrow{V_{B \in 3/0}} = -\dot{x}.\vec{x}_0$  $\overrightarrow{V_{A\in 3/2}} = \overrightarrow{V_{A\in 3/2}} + \overrightarrow{AB} \wedge \overrightarrow{\Omega_{3/2}} = L_2 \cdot \overrightarrow{x}_2 \wedge - \overrightarrow{\beta} \cdot \overrightarrow{z}_0 = L_2 \cdot \overrightarrow{\beta} \cdot \overrightarrow{y}_0$  $\overrightarrow{V_{A\in 2/1}} = \vec{0}$  $\overrightarrow{V_{A \in 1/0}} = L \dot{\alpha} \cdot \vec{y}_1$  $S$ oit  $\therefore$   $-x.\vec{x}_0 + L_2.\dot{\beta}.\vec{y}_2 + L.\dot{\alpha}.\vec{y}_1 = \vec{0} \rightarrow \begin{cases} -L_1.\dot{\alpha}.\sin \alpha - L_2 \\ L_2.\dot{\alpha}.\cos \alpha + L_1 \end{cases}$  $\alpha$ .cos  $\alpha + L_2$ . $\dot{\alpha}$ .sin  $\alpha - L_2 \dot{\beta}$ .sin  $\beta - \dot{x} = 0$  $\therefore \frac{d}{d\lambda}\cos\alpha + L_2 \cdot \beta \cdot \cos\beta = 0$  $L_1 \dot{\alpha} . \sin \alpha - L_2 \dot{\beta} . \sin \beta - \dot{x}$  $L_1 \dot{\alpha} \cdot \cos \alpha + L$  $\dot{\alpha}$ .sin  $\alpha - L_2 \dot{\beta}$ .sin  $\beta - \dot{x}$  $\alpha$ .cos  $\alpha$  +  $L_2$ . $\beta$ .cos  $\beta$  = 0  $\begin{cases}\n-L_1 \dot{\alpha} . \sin \alpha - L_2 \dot{\beta} . \sin \beta - \dot{x} = 0 \\
L_1 \dot{\alpha} . \cos \alpha + L_2 \dot{\beta} . \cos \beta = 0\n\end{cases}$ 

*Ce qui correspond bien aux 2 équations scalaires obtenues après dérivation des 2 équations scalaires de la fermeture géométrique.*

#### *Lien avec le cours de technologie*

En technologie, les chaînes d'adaptation et de transformation de mouvement sont des éléments essentiels des systèmes techniques. Leur choix ou leur validation passe par une étude cinématique. Parmi les mécanismes élémentaires dont la loi entrée-sortie s'appuie sur une fermeture géométrique, on trouve par exemple les systèmes suivant dont certains ont fait l'objet d'étude dans ce cours.

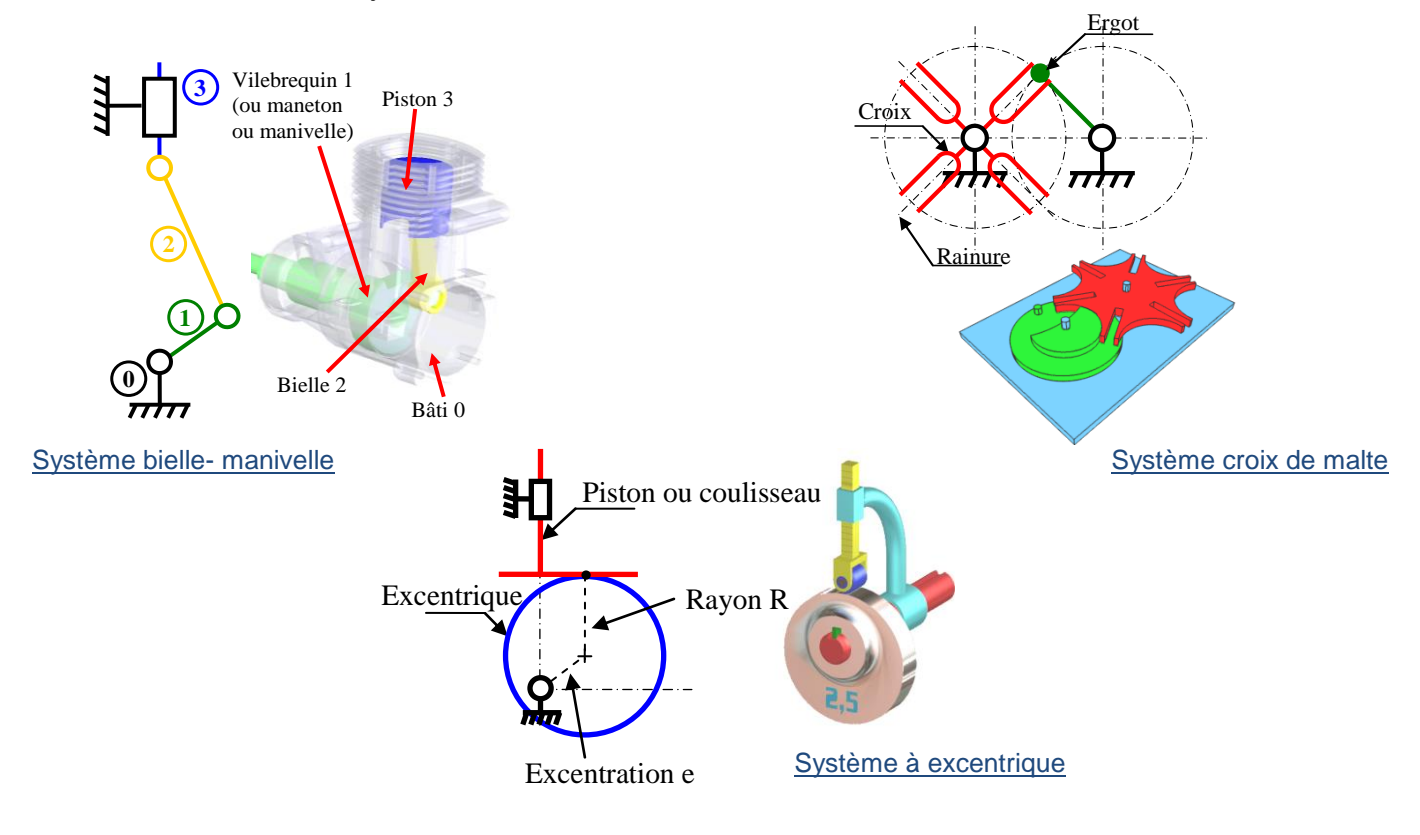

## *2.2. loi entrée sortie « cinématique » - condition de vitesse nulle*

La loi entrée sortie dans le cas de chaines fermées peut parfois se faire en tenant compte de la condition de non glissement au point de contact entre deux pièces du mécanisme ou plus généralement d'une condition de vitesse nulle.

Les mécanismes concernés sont pour la plupart connus et seront étudiés dans le cours de technologie. Pour les plus courants, les lois entrée-sortie déduites de la condition de vitesse nulle sont souvent connues.

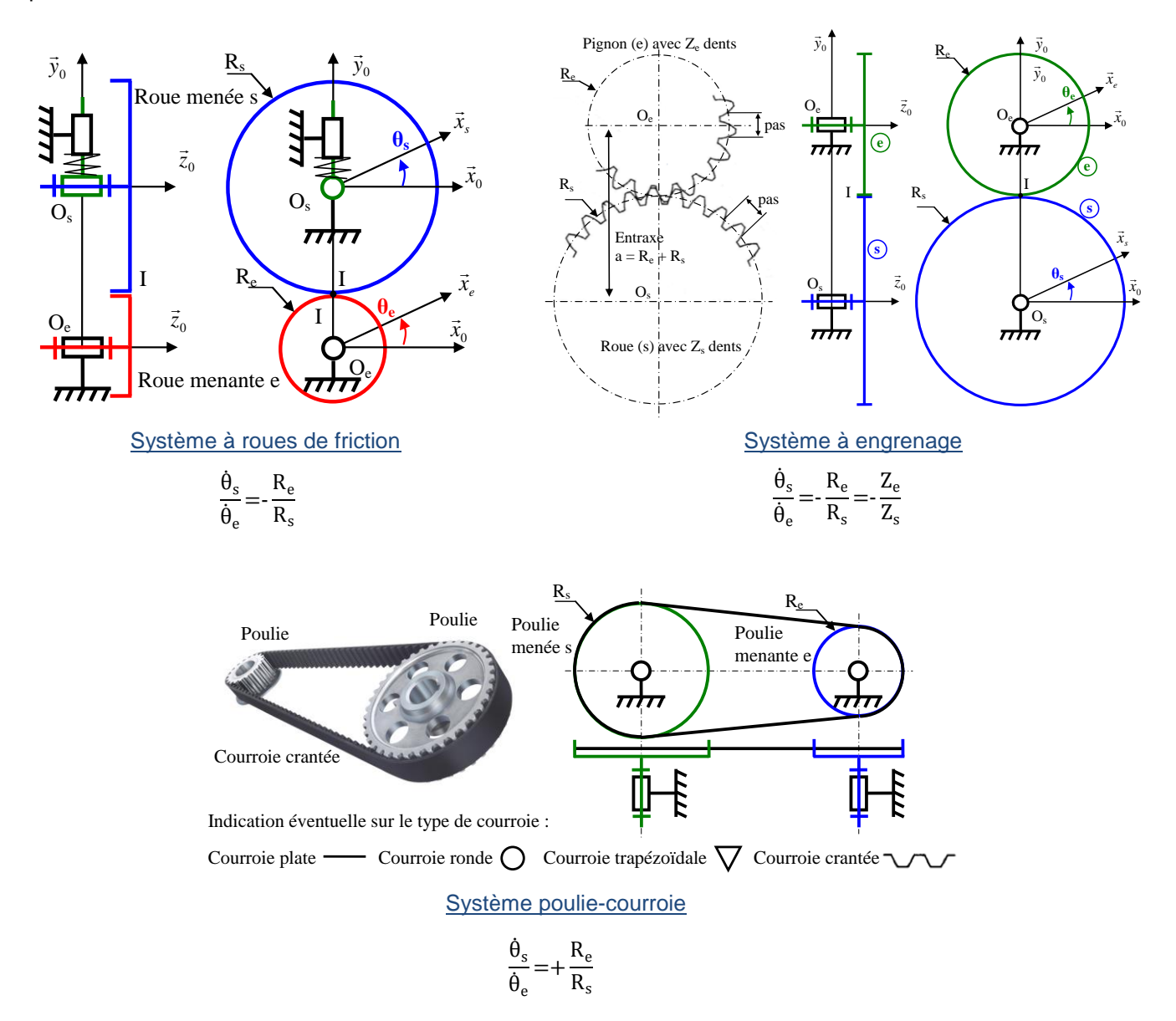